**Record Number: Author, Monographic:** Des Groseilliers, L.//Bobée, B.//Ashkar, F. **Author Role: Title, Monographic:** Ajustement de la distribution Log-Pearson type 3 : théorie et simulation **Translated Title: Reprint Status: Edition: Author, Subsidiary: Author Role: Place of Publication:** Québec **Publisher Name:** INRS-Eau **Date of Publication:** 1985 **Original Publication Date:** Août 1985 **Volume Identification: Extent of Work: 80 Packaging Method:** pages **Series Editor: Series Editor Role: Series Title:** INRS-Eau, Rapport de recherche **Series Volume ID:** 185 **Location/URL: ISBN:** 2-89146-183-5 Notes: Rapport annuel 1985-1986 **Abstract:** 15.00\$ **Call Number:** R000185 **Keywords:** rapport/ ok/ dl

### AJUSTEMENT DE LA DISTRIBUTION LOG-PEARSON TYPE 3: THÉORIE ET SIMULATION

RAPPORT SCIENTIFIQUE No 185

par

Lyne Des Groseilliers Bernard Bobée Fahim Ashkar

INRS-Eau

AOŪT 1985

## TABLE DES MATIÈRES

### 1. INTRODUCTION

## 2. DÉFINITIONS

l.

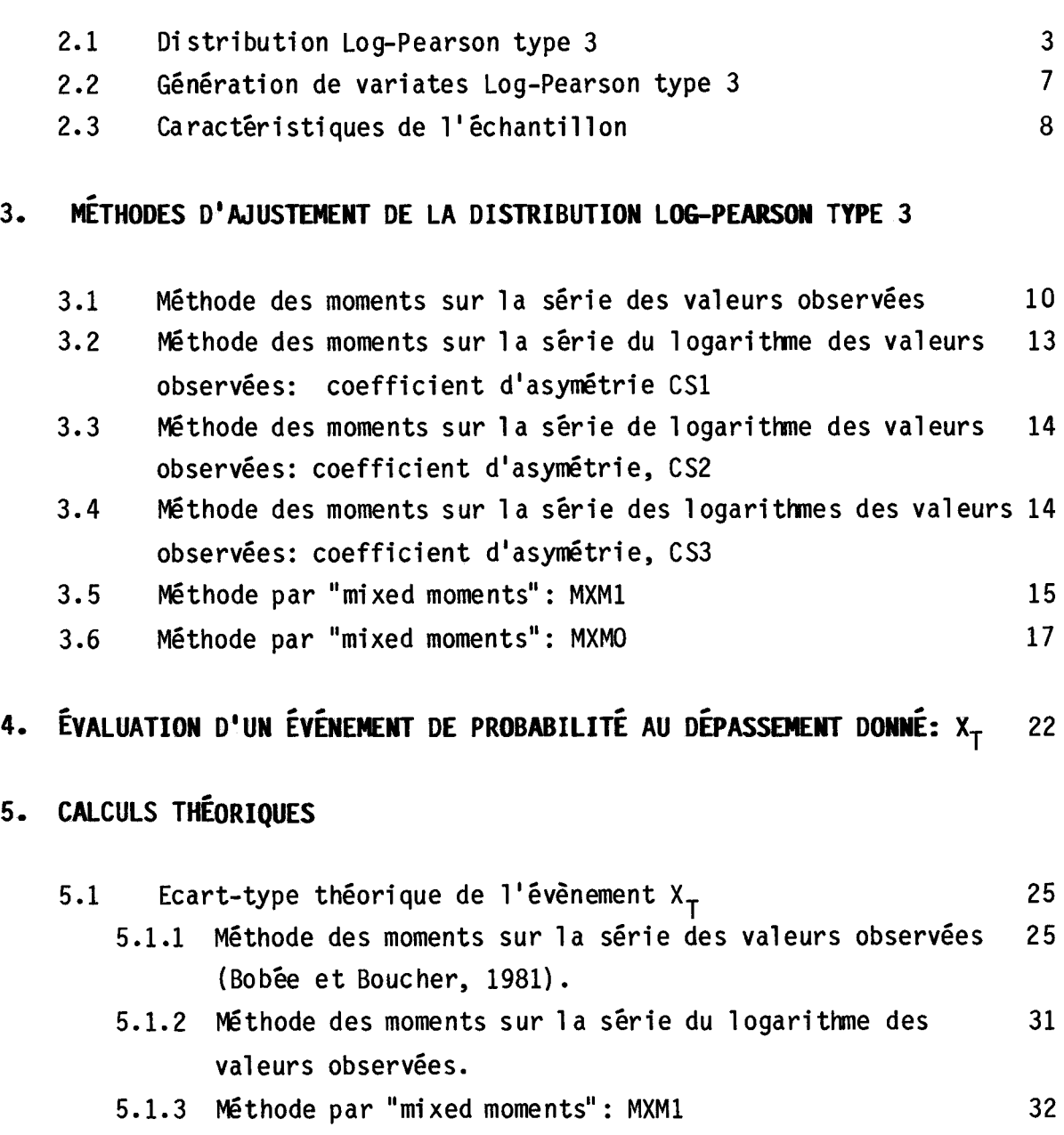

5.1.4 Méthode par "mixed moments": MXMO 36

#### - i -

1

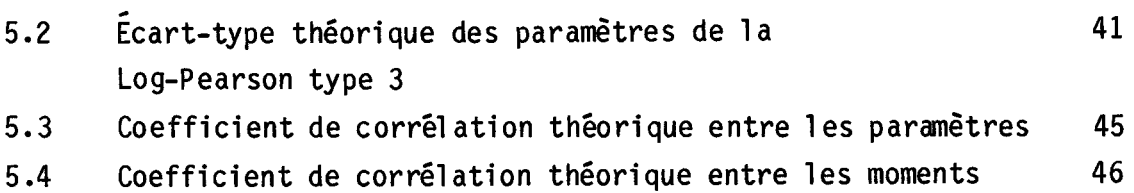

### **6. DESCRIPTION DE LA SIMULATION**

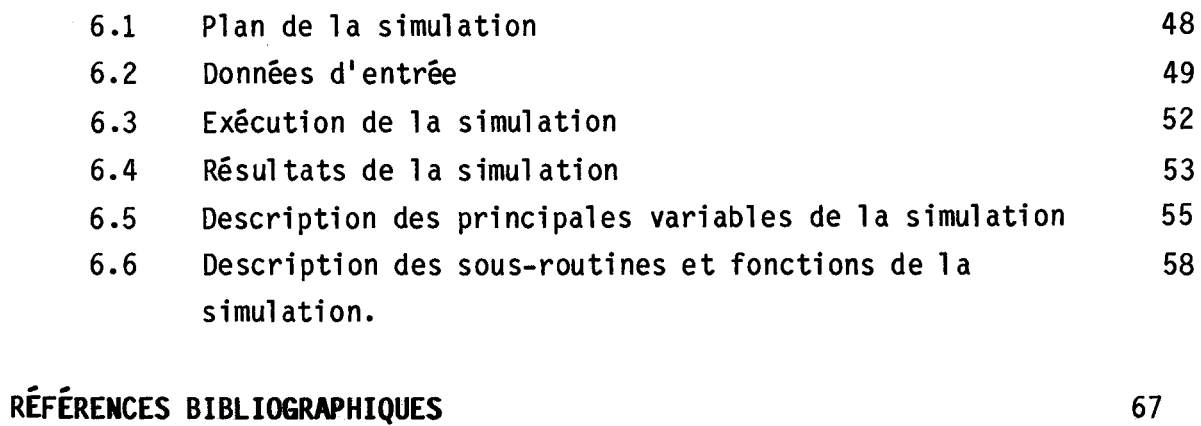

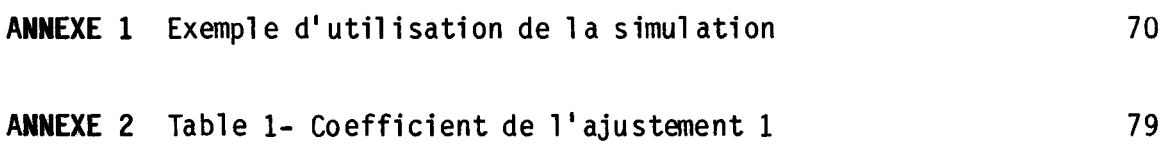

#### 1. INTRODUCTION

Suite à la recommandation du comité d'Hydrologie du Conseil des Ressources en eau des Etats-Unis (Benson, 1968), la distribution Log-Pearson type 3 est très fréquemment utilisée pour l'analyse statistique des débits de crue. Ainsi, on a choisi d'étudier cette loi par le biais d'une simulation afin de comparer diverses méthodes d'ajustement.

Dans le présent rapport, on retrouve donc une description détaillée de cette simulation tant au niveau théorique que pratique.

Dans un premier temps, on caractérise la distribution Log-Pearson 3, pour ensuite décrire les six (6) méthodes d'ajustement étudiées dans la simulation. On définit l'évaluation d'un évènement de probabilité au dépassement donnée  $X_T$ , et on indique les équations requises pour le calcul théorique de la variance de X<sub>T</sub>. Les aspects théoriques comprennent de plus la description des équations pour déterminer le coefficient de corrélation entre les paramètres de la distribution Log-Pearson 3, et le coefficient de corrélation entre les trois moments utilisés par chaque méthode d'ajustement.

On donne ensuite une description générale de la simulation ainsi que 1 es données d'entrée du programme. On énonce la commande d'exécution de la simulation et on offre un sommaire des résultats fournis par le programme. Une explication de chaque sous-routine complète la description. En annexe on présente un exemple d'utilisation.

### 2. DÉFINITIONS

### 2.1 Distribution Log-Pearson type 3

On définit en premier lieu la loi Pearson 3 (P) car la loi Log-Pearson 3 (LP) est déduite de cette dernière par une transformation logarithmique.

La fonction densité de la distribution P est définie sous sa forme la plus générale par:

$$
f(y) = \frac{|\alpha|}{\Gamma(\lambda)} e^{-\alpha(y-m)} [\alpha (y-m)]^{\lambda-1}
$$

où  $\Gamma(\lambda)$  est la fonction gamma.

L'intervalle de définition de y est tel que  $\alpha(y-m) \ge 0$ , donc:

si  $\alpha > 0$ ,  $m \le y \le +\infty$ 

```
si \alpha \leq 0, -\infty \leq y \leq m
```
La distribution P dépend de 3 paramètres:

m paramètre de position (borne inférieure ou supérieure de l'intervalle de définition de y, suivant que  $\alpha \geq 0$  ou  $\alpha \leq 0$ );

*a* paramètre d'échelle

 $-$  si  $\alpha$   $>$  0, la distribution est  $\tilde{a}$  asymétrie positive,

 $-$  si  $\alpha$   $\leq$  0, la distribution est  $\tilde{a}$  asymétrie négative;

 $\lambda$ paramètre de forme, toujours positif.

Les moments et coefficients de la distribution P:

\n- moyenne:
\n- $$
\mu_y = m + \frac{1}{\alpha}
$$
\n
\n- (2.1)
\n

• variance:  
\n
$$
\sigma_y^2 = \frac{\lambda}{\alpha^2}
$$
\n(2.2)

• coefficient d'asymétrie:

$$
(C_S) = \frac{\alpha}{|\alpha|} = \frac{2}{\sqrt{\lambda}}
$$
 (2.3)

• coefficient de variation:

$$
(C_V) = \frac{\alpha}{|\alpha|} \frac{\sqrt{\lambda}}{\lambda + m\alpha}
$$
 (2.4)

 $\sim$ 

Si y = log<sub>a</sub>x suit une loi P, alors x suit une distribution LP, dont la fonction densité prend la forme suivante (Bobée, 1975a)

$$
g(x) = \frac{|\alpha|}{\Gamma(\lambda)} e^{-\alpha (\log_{\alpha} x - m)} [\alpha (\log_{\alpha} x - m)]^{\lambda - 1} \frac{k}{x}
$$

avec

$$
k = \log_{a}e
$$
 (e  $\approx$  2.71828)  

$$
\lambda \ge 0
$$
  

$$
-\infty \le m \le +\infty
$$

L'intervalle de variation de x est tel que :

si  $\alpha > 0$  :  $a^m = e^{m/k} \le x < +\infty$ 

$$
\sin \alpha < 0: 0 \leqslant x \leqslant a^{\text{m}} = e^{\text{m}/k}
$$

Les moments et coefficients de la distribution LP sont (Bobée, 1975b):

· moment centré d'ordre r par rapport à l'origine:

$$
\mu_{r_x} = \frac{e^{mr/k}}{\left(1 - \frac{r}{\beta}\right)^{\lambda}}
$$
 (2.5)

 $\beta = \alpha k$ 

avec

si on pose r = 1, on obtient la moyenne:  $\mu_1^+$ x

On peut ensuite déterminer la variance, les coefficients d'asymétrie et de variation.

• variance:

$$
\sigma_X^2 = e^{2m/k} \left[ \frac{1}{\left(1 - \frac{2}{\beta}\right)^{\lambda}} - \frac{1}{\left(1 - \frac{1}{\beta}\right)^{2\lambda}} \right]
$$
 (2.6)

 $\blacksquare$ 

• coefficient d'asymétrie:

$$
(C_{S_{\chi}}) = \frac{\left[\frac{1}{(1-3/\beta)^{\lambda}} - \frac{3}{(1-2/\beta)^{\lambda}(1-1/\beta)^{\lambda}} + \frac{2}{(1-1/\beta)^{3\lambda}}\right]}{\left[\frac{1}{(1-2/\beta)^{\lambda}} - \frac{1}{(1-1/\beta)^{2\lambda}}\right]^{3/2}}
$$
(2.7)

• coefficient de variation:

$$
(C_{V_X}) = \left\{ \left[ \frac{(1 - 1/\beta)^2}{(1 - 2/\beta)} \right]^{\frac{1}{2}} - 1 \right\}^{\frac{1}{2}}
$$
 (2.8)

### 2.2 GÉNÉRATION DE VARIATES lOG-PEARSON TYPE 3

À la base de la génération de variates Log-Pearson 3 on retrouve la génération des variates Gamma. La fonction densité de la distribution Gamma à 1 paramètre est donné par :

$$
f(z) = \frac{z^{-\lambda-1} e^{-\lambda}}{\Gamma(\lambda)}, \quad z \ge 0, \quad \lambda \ge 0
$$

Plusieurs bons algorithmes de génération de variates Gamma à 1 paramètre sont disponibles, cependant nous avons choisi d'utiliser l'algorithme GS pour  $\lambda \leq 1$  et, l'algorithme G4PE pour  $\lambda \geq 1$  (Tadikamalla et Johnson, 1981, Des Groseilliers, 1985). Pour  $\lambda = 1$ , on génère des variates exponentielles.

Alors soit z<sub>i</sub> une variate Gamma à 1 paramètre. Par une simple transformation, on obtient une variate P,  $y_i$ :

$$
y_{i} = \frac{z_{i}}{\alpha} + m
$$

Par une seconde transformation, on obtient une variate LP,  $x_i$ :

$$
x_i = a^{y_i}
$$

où a est la base de la distribution LP.

## 2.3 CARACTÉRISTIQUES **DE L1ÉCHANTILLON**

Soit  $(x_1, ..., x_N)$  un échantillon de taille N. On définit pour cet échantillon:

• le moment centré d'ordre r par rapport à l'origine:

$$
\hat{x}_r = \frac{1}{N} \sum_{i=1}^{N} x_i^r , \quad \text{où} \quad \hat{x}_1 = \bar{x}
$$
 (2.9)

• le moment centré d'ordre r par rapport à la moyenne:

$$
x_r = \frac{1}{N} \sum_{i=1}^{N} (x_i - \bar{x})^r
$$
 (2.10)

• l'écart-type (déduit de la variance non biaisée):

$$
S_{x} = \left[ \begin{array}{ccc} N & & \\ \sum_{i=1}^{D} (x_{i} - \bar{x})^{2} / (N - 1) \end{array} \right]^{1/2}
$$
 (2.11)

le coefficient d'asymétrie:

 $\bullet$ 

 $\bullet$ 

 $\frac{1}{2}$ 

CS1<sub>x</sub> = 
$$
\frac{N}{(N-1) (N-2)}
$$
  $\frac{\sum_{i=1}^{N} (x_i - \overline{x})^3}{S_x^3}$  (2.12)

le coefficient de variation:

$$
CV_x = \frac{S_x}{\bar{x}}
$$
 (2.13)

### 3. MÉTHODES D'AJUSTEMENT DE LA DISTRIBUTION LOG PEARSON TYPE 3

Nous avons choisi de considérer six méthodes d'estimation de paramètres pour la distribution LP.

La première est la méthode des moments sur la série des valeurs observées (Bobée, 1975 b). Les trois (3) suivantes sont la méthode des moments sur le logarithme des valeurs observées (méthode du Water Resources Council) (Benson, 1968) avec un coefficient d'asymétrie différent pour chacune: CS1, CS2, CS3. Les deux (2) dernières méthodes font appel aux "mixed moments": la méthode MXM1 telle que décrite par (Phien et Hi ra, 1983) et la méthode MXMO ( Bobée et Ashkar, 1986).

#### 3.1 Méthode des moments sur la série des valeurs observées

Soit  $\lambda_{\mathbf{r}}^{\dagger}$  le moment d'ordre r autour de l'origine, de l'échantillon  $(x_1, ..., x_N)$  (relation 2.9) et  $\mu_{r_X}^{\dagger}$  le moment d'ordre r autour de l'origine pour la distribution LP (relation 2.5).

L'application de la méthode des moments à la loi LP conduit aux équations suivantes:

$$
\lambda_1 = \frac{e^{-m/k}}{(1-1/\beta)^{\lambda}}
$$

$$
\begin{array}{lll}\n\lambda_2' & = & \frac{e^{-2m/k}}{(1-2/\beta)^{\lambda}} \\
\lambda_3' & = & \frac{e^{-3m/k}}{(1-3/\beta)^{\lambda}}\n\end{array} \tag{3.1}
$$

avec  $\beta = \alpha k$ 

ou encore

$$
\log_{a} \lambda_{1}^{\prime} = m - \lambda \log_{a} (1 - 1/\beta)
$$
  

$$
\log_{a} \lambda_{2}^{\prime} = 2m - \lambda \log_{a} (1 - 2/\beta)
$$
  

$$
\log_{a} \lambda_{3}^{\prime} = 3m - \lambda \log_{a} (1 - 3/\beta)
$$

Après quelques transformations, on obtient une équation en fonction de  $\beta$ , pouvant se résoudre par la méthode itérative de Newton:

$$
f(\beta) = \frac{\log_a 0^3 - \log_a 5}{\log_a 0^2 - \log_a 8} - \frac{\log_a \lambda_3 - 3 \log_a \lambda_1}{\log_a \lambda_2 - 2 \log_a \lambda_1} = 0
$$

où la dérivée de f est donnée par

$$
f'(\beta) = \frac{(3/\beta^2) (log_a Q^2 - log_a R) (1/Q - 1/S) - (2/\beta^2) (log_a Q^3 - log_a S) (1/Q - 1/R)}{(log_a Q^2 - log_a R)^2}
$$

avec  $Q = 1 - 1/\beta$ 

$$
R = 1 - 2/\beta
$$

$$
S = 1 - 3/\beta
$$

On obtient ensuite  $\widetilde{\lambda}$  et  $\widetilde{\mathfrak{m}}$  par:

$$
\tilde{\lambda} = \frac{\log_{a} \ell_{2} - 2 \log_{a} \ell_{1}}{\log_{a} (Q^{2}/R)}
$$

$$
\widetilde{m} = \log_a x_1 + \lambda \log_a q
$$

A noter que cette méthode est valable si:

 $\beta > 3$  ou  $\beta < 0$ 

i.e *a* > 3/k ou *a* ~ 0

pour que  $\lambda_1$ ,  $\lambda_2$  et  $\lambda_3$  (eq. 3.1) soient définis.

Ainsi la valeur initiale de  $\beta$  pour la méthode de Newton peut être choisie en fonction du signe du coefficient d'asymétrie du log des valeurs observées CS1 (relation 2.12) et de la contrainte ci-dessus correspondante.

## 3.2 Méthode des moments sur la série du logarithme des valeurs observées: coefficient d'asymétrie CS1.

Soit ( $x_1$ , ...,  $x_N$ ) l'échantillon des valeurs observées et ( $y_1$ , ..., $y_N$ ) 11 échanti110n du logarithme de ces valeurs.

Cette méthode consiste à égaler la moyenne, la variance et le coefficient d'asymétrie de la distribution Pearson 3 aux valeurs correspondantes du logarithme de 1l échanti110n; ainsi on obtient 3 équations à 3 inconnues (Bobée et al., 1983). Le coefficient d'asymétrie utilisé est celui décrit à la relation (2.12).

Ainsi, on déduit les estimateurs de  $\lambda$ ,  $\alpha$  et m:

$$
\tilde{\lambda} = \frac{4}{(CSI_y)^2}
$$
\n
$$
\tilde{\alpha} = \frac{\sqrt{\lambda}}{S_y} \text{ si } CSI \ge 0 \quad (\alpha \ge 0)
$$
\n
$$
\tilde{\alpha} = -\frac{\sqrt{\lambda}}{S_y} \text{ si } CSI \le 0 \quad (\alpha \le 0)
$$

$$
\widetilde{m} = \overline{y} - \frac{\widetilde{x}}{\widetilde{\alpha}}
$$

## 3.3 Méthodes des moments sur la série du logarithme des valeurs observées; coefficient d'asymétrie CS2

Cette méthode est identique à celle décrite en 3.2 sauf pour le coefficient d'asymétrie de l'échantillon qui devient

Lower Hart Commercial

$$
(CS2)y = (1 + \frac{8.5}{N})(CS1)y
$$

## 3.4 Méthode des moments sur la série du logarithme des valeurs observées; coefficients d'asymétrie CS3.

Cette méthode est identique à celle décrite en 3.2 sauf pour le coefficient d'asymétrie de l'échantillon qui devient (Bobée et Robitaille, 1975).

$$
(CS3)_y = CS_y \left[ \left( 1 + \frac{6.51}{N} + \frac{20.20}{N^2} \right) + \left( \frac{1.48}{N} + \frac{6.77}{N^2} \right) C S_y^2 \right]
$$

où

$$
CS_{y} = \frac{N - 2}{(N(N-1))^{3/2}} (CS1)_{y}
$$

#### 3.5 Méthode par "mixed moments" : MXM1

La méthode MXM1, telle que décrite par Phien et Hira,(1983), a été conçue en utilisant les logarithmes naturels (base e); la méthode décrite ci-dessous est une généralisation de cette dernière méthode pour permettre le choix d'une base logarithmique quelconque.

Soit  $\frac{1}{\mu_1}$  et  $\frac{1}{\mu_2}$  les deux premiers moments centrés par rapport à l'ori $x \rightarrow x$ gine de la population LP (relation 2.5) et  $\mu'_{y}$ , le premier moment de la population P (relation 2.1)

L'application de la méthode consiste à égaler ces moments aux moments correspondants de l'échantillon:

$$
\bar{x} = e^{m/k} (1 - 1/\alpha k)^{-\lambda}
$$
  

$$
\bar{y} = m + \lambda/\alpha
$$
 (3.2)  

$$
\left(\frac{1}{2}\right) = e^{2m/k} (1 - 2/\alpha k)^{-\lambda}
$$

Après transformations, on obtient:

$$
\lambda = \frac{\log_{a}\left[\frac{\bar{x}^{2}}{(\bar{x}_{2})}\right]}{\log_{a}\left[\frac{(1 - 2/\alpha k)}{(1 - 1/\alpha k)^{2}}\right]}
$$
(3.3)

$$
m = y - \frac{\lambda}{\alpha} \tag{3.4}
$$

et

$$
\frac{1/\alpha + \log_{a} (1 - 1/\alpha k)}{2 \log_{a} (1 - 1/\alpha k) - \log_{a} (1 - 2/\alpha k)} = \frac{\log_{a} \bar{x} - \bar{y}}{\log_{a} (\bar{x}^{2}/(\ell_{2}))}
$$
(3.5)

Ainsi, si on résoud l'équation (3.5) par la méthode itérative de Newton, pour  $\alpha$ , on est en mesure de calcul er  $\widetilde{\lambda}$  et  $\widetilde{\mathsf{m}}$ , respectivement par les équations 3.3 et 3.4 •

En réécrivant l'équation (3.5) sous la forme

$$
f(\alpha) = 1/\alpha + \log_{a} (1 - 1/\alpha k) - A [2 \log_{a} (1 - 1/\alpha k) - \log_{a} (1 - 2/\alpha k)] = 0
$$
\n(3.6)

où

$$
A = \frac{\log_{a} \bar{x} - \bar{y}}{\log_{a}(\bar{x}^{2}/(\bar{x}_{2}))}
$$

on obtient facilement la dérivée:

$$
f'(a) = \frac{1}{a^2} \left[ -1 + \frac{1}{(1 - 1/\alpha k)} - 2A \left( \frac{1}{(1 - 1/\alpha k)} - \frac{1}{(1 - 2/\alpha k)} \right) \right]
$$

À noter que l'équation (3.6) est sous contraintes de

$$
1 - \frac{1}{\alpha k} > 0, \ 1 - 2/\alpha k > 0 \text{ pour que } {(\mu_1)}_{\chi} \text{ et } {(\mu_2)}_{\chi} \text{ existent,}
$$

donc

\n
$$
\alpha \geq 2/k \quad \text{ou } \alpha \leq 0,
$$

La valeur initiale de  $\alpha$  peut être choisie en fonction du signe du coefficient d'asymétrie du logarithme des valeurs observées CS1, et de la contrainte ci-dessus correspondante.

#### 3.6 Méthode par "mixed moments": MXMO

La méthode d'ajustement MXMO (Bobée et Ashkar, 1986) fait appel à trois moyennes pour estimer les paramètres de la distribution Log-Pearson 3: moyenne arithmétique, géométrique et harmonique.

Soit  $\mu_X$  la moyenne arithmétique de la population LP et  $\bar{x}$  la moyenne de

l'échantillon  $(x_1, ..., x_N)$ . Soit G<sub>x</sub> la moyenne géométrique de la population LP telle que:

$$
\log_a G_x = \int_{-\infty}^{\infty} \log_a x f(x) dx
$$
  

$$
= E[\log_a x]
$$
  

$$
= E[y]
$$
  

$$
= \mu_y' \text{ (relation 2.1)}
$$

et soit g<sub>x</sub> la moyenne géométrique de l'échantillon telle que

$$
g_x = (x_1 \cdot x_2 \cdot \dots, x_N)^{1/N}
$$

donc:

$$
\log_a g_x = \frac{1}{N} \sum_{i=1}^N \log_a x_i = \bar{y}
$$

Soit H<sub>x</sub> la moyenne harmonique de la population Log-Pearson donnée par:

$$
H_x = \int_{-\infty}^{\infty} \frac{1}{x} f(x) dx
$$
  
=  $e^{-m/k} (1 + 1/\alpha k)^{-\lambda}$  (relation 2.5 pour r=-1)

On peut en effet montrer (Bobée et Ashkar 1986) que ce moment négatif d'ordre -1 est défini et suit la formule générale 2.5 si la condition

$$
1 + 1/\alpha k > 0
$$

est respectée.

Soit h<sub>x</sub> la moyenne harmonique de l'échantillon:

$$
h_x = 1/N \sum_{i=1}^{N} 1/x_i
$$

L1application de la méthode consiste à égaler les moyennes de la population, aux moyennes de l'échantillon:

$$
\bar{x} = \frac{e^{m/k}}{(1 - 1/\alpha k)^{\lambda}}
$$
 (3.7)

$$
\bar{y} = \log_a g_x = m + \frac{\lambda}{\alpha}
$$
 (3.8)

$$
h_{x} = \frac{e^{-m/k}}{(1 + 1/\alpha k)^{\lambda}}
$$
 (3.9)

*a:*  Après diverses transformations, on obtient une équation en fonction de

$$
f(\alpha) = \frac{\log_a (1 - 1/\alpha k) + 1/\alpha}{\log_a (1 - 1/\alpha^2 k^2)} - \frac{\log_a \bar{x} - \bar{y}}{\log_a \bar{x} + \log_a h_x} = 0
$$

Cette équation se résoud par l'algorithme de Newton où:

$$
f'(a) = \frac{\log_{a} B}{\alpha^{2}} \left( \frac{1}{C} - 1 \right) - \frac{2}{B \alpha^{3} k} \left( \frac{1}{\alpha} + \log_{a} C \right)
$$
  
B = 1 - 1/ $\alpha^{2} k^{2}$ 

avec

 $C = 1 - 1/\alpha k$ 

Une fois que  $\alpha$  est connu, les estimateurs de  $\lambda$  et m deviennent:

$$
\tilde{\lambda} = -\frac{\log_a \bar{x} + \log_a h_x}{\log_a B}
$$
  

$$
\tilde{m} = \bar{y} - \frac{\lambda}{\alpha}
$$

pour  $\tilde{\texttt{A}}$  noter que cette technique d'estimation de  $\alpha$  est valable seulement

> $\alpha$  > 1/k si  $\alpha$  > 0  $\alpha \le -1/k$  si  $\alpha \le 0$

puisque les moments d'ordre 1 et -1 doivent être définis.

Ainsi, le choix de la valeur initiale de *a* pour la méthode de Newton dépend du signe du coefficient d'asymétrie du log des valeurs observées CS1<sub>y</sub> et de la contrainte correspondante ci-dessus.

## 4. **ÉVALUATION D'UN ÉVÉNEMENT DE PROBABILITÉ AU DÉPASSEMENT DONNÉ: XT**

Lorsque l'on représente une population de débits maxima annuels par une distribution statistique, on peut ensuite calculer une estimation de l'événement X<sub>T</sub> attaché à une probabilité au dépassement donnée P.

Le calcul de l'événement  $X_{\tau}$  dépend de la base logarithmique de la distribution Log-Pearson 3, ainsi

$$
Y_T = \log_a X_T \rightarrow X_T = a^Y T
$$

où a est la base logarithmique

 $Y_T$  est l'événement de probabilité au dépassement donné pour la distribution Pearson 3.

Pour le calcul de Y<sub>T</sub>, des tables ont été créées donnant la variable Pearson type 3 standardisée (K) qui est fonction de la probabilité au nondépassement et du coefficient d'asymétrie de la population C<sub>S</sub> (Harter<mark>,</mark> y 1969).

On a alors:

$$
K = \frac{Y_T - \mu_y}{\sigma_y}
$$

Pour éviter d'emmagasiner les tables, un ajustement polynomial de K (Bobée et al., 1983) est effectué pour une probabilité P donnée, en fonction de  $C_S$  : y

$$
K = \sum_{i=0}^{7} b_i C_{S_y}^i \quad \text{pour } |C_{S_y}| \leq 4
$$

Les coefficients b<sub>i</sub>,  $0 \leq i \leq 7$ , sont donnés à la table 1.

Le développement K(C<sub>S)</sub> est valable pour les probabilités au non-<br>J dépassement inférieures ou égales à 0.5. Pour une probabilité au nondépassement  $P > 0.5$ , on doit se servir de la relation de symétrie suivante:

$$
K_p (c_{S_y}) = -K_{1-P} (-c_{S_y})
$$

En pratique, lorsque les paramètres  $\alpha$ ,  $\lambda$  et m de la distribution Log Pearson 3 sont estimés par une des méthodes d'ajustement décrites, on en déduit la moyenne ( $\stackrel{\sim}{{\mathfrak{u}}}_{{\mathsf{v}}}$ ), la variance ( $\stackrel{\sim}{{\sigma}^2}_{{\mathsf{v}}}$ ) et le coefficient d'asymétrie ( $\mathfrak{C}_{{\mathsf{c}}}$  ) y de la population Pearson. On peut alors, pour une probabilité au dépassement donnée P, calculer K = K ( $\widetilde{\mathsf{C}}_{\mathsf{c}}$  ) par la relation polynomiale précédente y et l'événement  $Y_T$  est estimé par  $Y_T$ :

$$
\widetilde{Y}_T = \widetilde{\mu}_y' + K \widetilde{\sigma}_y \qquad (4.1)
$$

et finalement, l'événement  $x_T$  est estimé par  $\widetilde{x}_T$ :

$$
\tilde{X}_T = a^{\tilde{Y}_T} \tag{4.2}
$$

#### CALCULS THÉORIQUES 5.

# 5.1 <u>Écart-type théorique de l'événement</u> X<sub>T</sub>

Le calcul de la variance de X<sub>T</sub> est directement relié à la base logarithmique choisie.

Si X suit une loi Log-Pearson 3 et Y une loi Pearson 3 alors

$$
Var X = \left(\frac{dX}{dY}\right)^2 Var Y
$$

Dans le cas de la base décimale et naturelle, on obtient respectivement:

Var X =  $X^2$  (1n 10)<sup>2</sup> Var Y =  $(X^2 / k^2)$  Var Y base  $10:$ 

 $\text{Var } X = X^2 \text{Var } Y.$ base e :

Ainsi, on calcule en premier lieu Var Y<sub>T</sub> pour ensuite obtenir l'écarttype de Y<sub>T</sub> et par la transformation appropriée on obtient l'écart-type de  $X_T$ .

 $\mathcal{L}$ 

## 5.1.1 Méthode des moments sur la série des valeurs observées (Bobée et **Boucher, 1981)**

Soit s, t et u, les trois fonctions utilisées par la méthode des moments sur la série des valeurs observées et estimées respectivement par  $\lambda_1$ ,  $\lambda_2$ ,  $\lambda_3$  (3.1):

$$
s(\alpha, \lambda, m) = \frac{e^{m/k}}{(1 - 1/\beta)^{\lambda}}
$$
  

$$
t(\alpha, \lambda, m) = \frac{e^{2m/k}}{(1 - 2/\beta)^{\lambda}}
$$
  

$$
u(\alpha, \lambda, m) = \frac{e^{3m/k}}{(1 - 3/\beta)^{\lambda}}
$$

avec  $\beta = \alpha k$ 

 $\left\langle \left( \rho_{\rm{eff}} \right) \right\rangle$  ,  $\left\langle \left( \rho_{\rm{eff}} \right) \right\rangle$  ,  $\left\langle \rho_{\rm{eff}} \right\rangle$  ,  $\left\langle \rho_{\rm{eff}} \right\rangle$  , and

Soit Y<sub>T</sub>, l'événement de probabilité au dépassement donné pour la distribution Pearson type 3:

$$
Y_T = \xi(\alpha, \lambda, m)
$$
  
=  $m + \frac{\lambda}{\alpha} + K \frac{|\alpha|}{\alpha} \frac{\sqrt{\lambda}}{\alpha}$ 

Ainsi,

Var 
$$
(Y_T)
$$
 =  $\sum_{j=1}^{3} \left(\frac{\partial \xi}{\partial \theta_j}\right)^2$  Var  $\theta_j$  +  $\sum_{j=1}^{3} \sum_{i \neq j=1}^{3} \left(\frac{\partial \xi}{\partial \theta_j}\right) \left(\frac{\partial \xi}{\partial \theta_j}\right)$  cov  $(\theta_i, \theta_j)$  (5.1)

 $\theta_1 = \alpha$   $\theta_2 = \lambda$   $\theta_3 = m$ où

Pour déterminer les variances et covariances des  $\theta_{\mathbf{j}}$ , on utilise les relations qui lient les fonctions de  $\theta_{\mathbf{j}}$  aux fonctions utilisées par la méthode des moments: s, t, u. Ainsi, pour simplifier la notation, si on pose que  $\lambda_2 = M_1$ ,  $\lambda_2 = M_2$  et  $\lambda_3 = M_3$ , les relations décrites se définissent comme suit:

$$
Cov (M_{r}, M_{q}) = \sum_{j=1}^{3} \frac{\partial M_{r}}{\partial \theta_{j}} \frac{\partial M_{q}}{\partial \theta_{j}} \quad var \quad \theta_{j} + \sum_{j=1}^{3} \sum_{i \neq j=1}^{3} \frac{\partial M_{r}}{\partial \theta_{j}} \frac{\partial M_{q}}{\partial \theta_{j}} \quad cov (\theta_{j}, \theta_{j})
$$

Si r = q, on retrouve Var M<sub>r</sub> (ou Var M<sub>q</sub>). Ceci se traduit de façon matricielle par:

| var s      | $V_{11}$   | ...      | $V_{16}$ | $V_{\text{air a}}$ |     |     |     |     |     |     |     |     |     |     |     |     |     |     |     |     |     |     |     |     |     |     |     |     |     |     |     |     |     |     |     |     |     |     |     |     |     |     |     |     |     |  |
|------------|------------|----------|----------|--------------------|-----|-----|-----|-----|-----|-----|-----|-----|-----|-----|-----|-----|-----|-----|-----|-----|-----|-----|-----|-----|-----|-----|-----|-----|-----|-----|-----|-----|-----|-----|-----|-----|-----|-----|-----|-----|-----|-----|-----|-----|-----|--|
| var u      | ...        | var a    |          |                    |     |     |     |     |     |     |     |     |     |     |     |     |     |     |     |     |     |     |     |     |     |     |     |     |     |     |     |     |     |     |     |     |     |     |     |     |     |     |     |     |     |  |
| var u      | ...        | var a    |          |                    |     |     |     |     |     |     |     |     |     |     |     |     |     |     |     |     |     |     |     |     |     |     |     |     |     |     |     |     |     |     |     |     |     |     |     |     |     |     |     |     |     |  |
| cov (s, t) | =          | .        |          |                    |     |     |     |     |     |     |     |     |     |     |     |     |     |     |     |     |     |     |     |     |     |     |     |     |     |     |     |     |     |     |     |     |     |     |     |     |     |     |     |     |     |  |
| cov (s, u) | $V_{61}$   | $V_{66}$ | ...      | cov (a, n)         |     |     |     |     |     |     |     |     |     |     |     |     |     |     |     |     |     |     |     |     |     |     |     |     |     |     |     |     |     |     |     |     |     |     |     |     |     |     |     |     |     |  |
| var m      | cov (a, m) | 0        |          |                    |     |     |     |     |     |     |     |     |     |     |     |     |     |     |     |     |     |     |     |     |     |     |     |     |     |     |     |     |     |     |     |     |     |     |     |     |     |     |     |     |     |  |
| var m      | ...        | 0        | ...      | ...                | ... | ... |     |     |     |     |     |     |     |     |     |     |     |     |     |     |     |     |     |     |     |     |     |     |     |     |     |     |     |     |     |     |     |     |     |     |     |     |     |     |     |  |
| var m      | ...        | ...      | ...      | ...                | ... | ... |     |     |     |     |     |     |     |     |     |     |     |     |     |     |     |     |     |     |     |     |     |     |     |     |     |     |     |     |     |     |     |     |     |     |     |     |     |     |     |  |
| cov (a, m) | ...        | ...      | ...      | ...                | ... | ... | ... |     |     |     |     |     |     |     |     |     |     |     |     |     |     |     |     |     |     |     |     |     |     |     |     |     |     |     |     |     |     |     |     |     |     |     |     |     |     |  |
| var m      | ...        | ...      | ...      | ...                | ... | ... | ... | ... | ... |     |     |     |     |     |     |     |     |     |     |     |     |     |     |     |     |     |     |     |     |     |     |     |     |     |     |     |     |     |     |     |     |     |     |     |     |  |
| var m      | ...        | ...      | ...      | ...                | ... | ... | ... | ... | ... | ... | ... | ... | ... | ... | ... | ... | ... | ... | ... | ... | ... | ... | ... | ... | ... | ... | ... | ... | ... | ... | ... | ... | ... | ... | ... | ... | ... | ... | ... | ... | ... | ... | ... | ... | ... |  |

La matrice V est définie par

2  $\frac{2}{2}$   $\frac{2}{2}$  $A_{11}$   $A_{12}$   $A_{13}$   $2A_{11}A_{12}$   $2A_{11}A_{13}$   $2A_{12}A_{13}$ 2  $2$   $2$  $A_{21}$   $A_{22}$   $A_{23}$   $2A_{21}A_{22}$   $2A_{21}A_{23}$   $2A_{22}A_{23}$ 2  $2$   $2$  $A_{31}$   $A_{32}$   $A_{33}$   $2A_{31}A_{32}$   $2A_{31}A_{33}$   $2A_{32}A_{33}$  $A_{11}A_{21}$   $A_{12}A_{22}$   $A_{13}A_{23}$   $(A_{11}A_{22}+A_{12}A_{21})$   $(A_{11}A_{23}+A_{13}A_{21})$   $(A_{12}A_{23}+A_{13}A_{22})$ 

 $A_{11}A_{31}$   $A_{12}A_{32}$   $A_{13}A_{33}$   $(A_{11}A_{32}+A_{12}A_{31})$   $(A_{11}A_{33}+A_{13}A_{31})$   $(A_{12}A_{33}+A_{13}A_{32})$  $A_{21}A_{31}$   $A_{22}A_{32}$   $A_{23}A_{33}$   $(A_{21}A_{32}+A_{22}A_{31})$   $(A_{21}A_{33}+A_{23}A_{31})$   $(A_{22}A_{33}+A_{23}A_{22})$ 

 $(5.3)$ 

Les coefficients  $A_{r,j}$  intervenant dans la matrice V sont tels que

$$
A_{r,j} = \frac{\partial M_r}{\partial \theta_j}
$$
  $\begin{cases} r = 1, 2, 3 \text{ avec } M_1 = s \text{ } M_2 = t \text{ } M_3 = u \\ j = 1, 2, 3 \text{ } \theta_1 = \alpha \text{ } \theta_2 = \lambda \text{ } \theta_3 = m \end{cases}$ 

Plus précisément, par (2.5) on obtient:

$$
A_{r,1} = \frac{\partial M_r}{\partial \alpha} = -M_r \frac{\lambda r}{k \alpha^2 (1 - r/\beta)}
$$
 (5.4)

$$
A_{r,2} = \frac{\delta M_r}{\delta \lambda} = -M_r \ln (1 - r/\beta)
$$
 (5.5)

$$
A_{r,3} = \frac{\delta M_r}{\delta m} = \frac{r}{k} M_r
$$
 (5.6)

Les éléments du vecteur VM sont déterminés par les relations suivantes:

Var M<sub>r</sub> = 
$$
\frac{1}{N}
$$
 (M<sub>2r</sub> - M<sub>r</sub><sup>2</sup>)

$$
Cov(M_{r}, M_{q}) = \frac{1}{N} (M_{q+r} - M_{r} M_{q})
$$

Finalement, on évalue le vecteur VP par

$$
VP = V^{-1} VM
$$

Ainsi, connaissant les variances et covariances des paramètres (vecteur VP) et les dérivées partielles de  $Y_T$ :

$$
\frac{\partial Y_T}{\partial \alpha} = -\left[\frac{\lambda}{\alpha^2} + \epsilon K \frac{\lambda}{\alpha^2}\right]
$$
  

$$
\frac{\partial Y_T}{\partial \lambda} = \frac{1}{\alpha} \left[1 + \frac{\epsilon K}{2 \lambda} - \frac{\epsilon}{\lambda} \frac{\partial K}{\partial C_S}\right]
$$
 (5.7)  

$$
\frac{\partial Y_T}{\partial m} = 1
$$

 $\varepsilon = -1$  si  $\alpha \le 0$ 

on est en mesure de calculer Var Y<sub>T</sub> par l'équation  $(5.1)$ . Le calcul de Var Y<sub>T</sub> par cette méthode est possible pour

 $\alpha \rightarrow 6/k$  ou  $\alpha \le 0$ 

### 5.1.2 Méthode des moments sur la série du logarithme des valeurs observées

Puisque  $Y_T$ = log<sub>a</sub>  $X_T$  suit une loi Pearson type 3, le calcul de var  $Y_T$ pour la méthode des moments sur la série du logarithme des valeurs observées  $(y_1, ..., y_N)$  est donné par la relation suivante (Bobée, 1973):

$$
Var(Y_T) = \frac{\sigma_Y^2}{N} \left\{ 1 + \frac{K^2}{2} \left( 1 + \frac{3}{4} C_{S_y}^2 \right) + K C_{S_y} \right\}
$$
  
+ 6 \left( 1 + \frac{C\_{S\_y}^2}{4} \right) \left( \frac{\partial K}{\partial C\_{S\_y}} \right) \left[ \left( \frac{\partial K}{\partial C\_{S\_y}} \right) \left( 1 + \frac{5}{4} C\_{S\_y}^2 \right) + \frac{K}{2} C\_{S\_y} \right]

où  $\sigma_y^2$  et C<sub>S<sub>v</sub> caractérisent la population Pearson type 3 (relations 2.2 et</sub>  $2.3$ ).

and the state of the state
## 5.1.3 **Méthode par ·mixed moments·: MXMl**

Soit s, t, et u, les trois fonctions de moments utilisées par la méthode d'ajustement MXM1 (3.2):

> $s(\gamma, \lambda, m) = e^{m/k} (1 - \gamma/k)^{-\lambda}$  $t(\gamma, \lambda, m) = m + \lambda \gamma$  $u(\gamma, \lambda, m) = e^{2m/k} (1 - 2\gamma/k)^{-\lambda}$

> > avec  $\gamma = 1/\alpha$  pour simplifier les calculs

et estimées respectivement par:

 $\hat{\mathbf{v}}$ 

N  $x = 1/N \Sigma x_i$  $i=1$   $i=1$ N  $y = 1/N \sum_{i=1}^{N} y_i$  avec  $y_i = \log_a x_i$ . N  $z = 1/N \sum_{i} z_i$  avec  $z_i = x_i^2$  $i=1$  if  $i=1$  if  $i=1$ 

Pour calculer var( $Y_T$ ) (relation 5.1), on doit calculer les variances et

covariances des paramètres  $\gamma$ ,  $\lambda$ , m, à l'aide de la relation matricielle (5.2). À noter que l'on utilise  $\gamma$  au lieu de  $\alpha$ .

Ainsi, les coefficients  $A_{r,j}$  de la matrice V sont tels que

$$
A_{1j} = \frac{\partial s}{\partial \theta_{j}} \qquad j = 1, 2, 3
$$
\n
$$
A_{2j} = \frac{\partial t}{\partial \theta_{j}} \qquad j = 1, 2, 3
$$
\n
$$
A_{3j} = \frac{\partial u}{\partial \theta_{j}} \qquad j = 1, 2, 3
$$
\n
$$
A_{3j} = \frac{\partial u}{\partial \theta_{j}} \qquad j = 1, 2, 3
$$

 $\tilde{A}$  noter que les  $A_{1,j}$  et  $A_{3,j}$  se déduisent directement des formules

générales 5.4, 5.5 et 5.6 pour  $r = 1$  et  $r = 3$ , en se rappelant que pour la

$$
\text{méthode MXML, }\alpha = 1/\gamma \text{ donc } \frac{\partial M}{\partial \gamma} = -\alpha^2 \frac{\partial M}{\partial \alpha}.
$$

Plus précisément, on obtient:

$$
A_{11} = s \frac{\lambda}{k - \gamma}
$$

$$
A_{12} = -s \ln (1 - \gamma/k)
$$
\n
$$
A_{13} = \frac{s}{k}
$$
\n
$$
A_{21} = \lambda
$$
\n
$$
A_{22} = \gamma
$$
\n
$$
A_{23} = 1
$$
\n
$$
A_{31} = u \frac{2 \lambda}{(k - 2\gamma)}
$$
\n
$$
A_{32} = -u \ln (1 - 2\gamma/k)
$$
\n
$$
A_{33} = u \frac{2}{k}
$$

Les éléments du vecteur VM sont déterminés par les relations suivantes où N est la taille de l'échantillon:

Var(s) = 1/N (Var(X)) = 1/N {e<sup>2m/k</sup> [(1 - 2
$$
\gamma/k
$$
)<sup>- $\lambda$</sup>  - (1 -  $\gamma/k$ )<sup>-2 $\lambda$</sup>  (Bobée, 1975a)

$$
Var(t) = 1/N (Var(Y)), \qquad Y = \log_a X
$$

$$
= 1/N \ (\gamma^{2}\lambda)
$$
\n
$$
Var(u) = 1/N \ (Var(Z)), \quad Z = X^{2}
$$
\n
$$
= 1/N \{e^{4m/k} \ [ (1 - 4\gamma/k)^{-\lambda} - (1 - 2\gamma/k)^{-2\lambda} ] \}
$$
\n
$$
Cov(s, t) = 1/N \ [E(X \log_{a} X) - s \cdot t]
$$
\n
$$
= 1/N \ [e^{m/k} (1 - \gamma/k)^{-\lambda - 1} (m(1 - \gamma/k) + \gamma\lambda) - s \cdot t]
$$
\n
$$
Cov(s, u) = 1/N \ [E(X^{3}) - s \cdot u]
$$
\n
$$
= 1/N \ [E(X^{2} \log_{a} X) - t \cdot u]
$$
\n
$$
Cov(t, u) = 1/N \ [E(X^{2} \log_{a} X) - t \cdot u]
$$
\n
$$
= 1/N \ [e^{2m/k} (1 - 2\gamma/k)^{-\lambda - 1} (m(1 - 2\gamma/k) + \gamma\lambda) - t \cdot u]
$$

Finalement, on évalue le vecteur YP par

$$
VP = V^{-1} VM
$$

Ainsi, connaissant les variances et covariances des paramètres et les dérivées partielles de  $Y_T$  (relation 5.7), on est en mesure de calculer Var Y<sub>T</sub> par l'équation (5.1).

Le calcul de Var  $Y_T$  par cette méthode est valable seulement si

$$
\gamma \leq k/4
$$

pour que Var(u) puisse exister, c'est-à-dire pour

$$
\alpha \rightarrow 4/k \quad \text{ou} \quad \alpha \leq 0
$$

## 5.1.4 Méthode par "mixed moments": MXMO

Soit s, t et u, les trois fonctions de moments utilisées par la méthode d'ajustement MXMO (3.5):

$$
s(\gamma, \lambda, m) = e^{m/k} (1 - \gamma/k)^{-\lambda}
$$
  

$$
t(\gamma, \lambda, m) = m + \lambda \gamma
$$
  

$$
u(\gamma, \lambda, m) = e^{-m/k} (1 + \gamma/k)^{-\lambda}
$$

$$
avec \gamma = 1/\alpha
$$

et estimées respectivement par:

$$
x = 1/N \sum_{i=1}^{N} x_i
$$

$$
y = 1/N
$$
  $\sum_{i=1}^{N} y_i$ ,  $y_i = log_a x_i$   
  
 $z = 1/N$   $\sum_{i=1}^{N} z_i$ ,  $z_i = 1/x_i$ 

Pour calculer var  $Y_T$  (relation 5.1) on doit calculer les variances et covariances des paramètres  $\gamma$ ,  $\lambda$ , m, à l'aide de la relation matricielle (5.2). À noter que l'on utilise  $\gamma$  au lieu de  $\alpha$ .

Ainsi, les coefficients  $A_{r,j}$  de la matrice V sont tels que

$$
A_{1j} = \frac{\partial s}{\partial \theta_{j}} \qquad j = 1, 2, 3
$$
\n
$$
A_{2j} = \frac{\partial t}{\partial \theta_{j}} \qquad j = 1, 2, 3
$$
\n
$$
A_{3j} = \frac{\partial u}{\partial \theta_{j}} \qquad j = 1, 2, 3
$$
\n
$$
A_{3j} = \frac{\partial u}{\partial \theta_{j}} \qquad j = 1, 2, 3
$$

À noter que les  $A_{1j}$  et les  $A_{3j}$  se déduisent directement des formules

générales 5.4, 5.5 et 5.6 pour  $r = 1$  et  $r = -1$ , en se rappelant que pour la

méthode MXM0, 
$$
\alpha = 1/\gamma
$$
, donc  $\frac{\partial M_r}{\partial \gamma} = -\alpha^2 \frac{\partial M_r}{\partial \alpha}$ .

Plus précisément, on obtient:

$$
A_{11} = s \frac{\lambda}{(k-\gamma)}
$$
  
\n
$$
A_{12} = -s \ln (1 - \gamma/k)
$$
  
\n
$$
A_{13} = \frac{s}{k}
$$
  
\n
$$
A_{21} = \lambda
$$
  
\n
$$
A_{22} = \gamma
$$
  
\n
$$
A_{23} = 1
$$
  
\n
$$
A_{31} = -u \frac{\lambda}{(k+\gamma)}
$$
  
\n
$$
A_{32} = -u \ln (1 + \gamma/k)
$$
  
\n
$$
A_{33} = -\frac{u}{k}
$$

Les éléments du vecteur VM sont déterminés par les relations suivantes, où N est la taille de l'échantillon:

Var(s) = 1/N (Var(X)) = 1/N {e<sup>2m/k</sup> [(1 - 2
$$
\gamma
$$
/k)<sup>- $\lambda$</sup>  - (1 -  $\gamma$ /k)<sup>-2 $\lambda$</sup> ]

Var(t) = *liN* (Var( y)), y = 109a X

= 1/N (γ<sup>2</sup>λ)

Var(u) *= liN* (Var(Z)), Z = *1/X* 

$$
= 1/N \{e^{-2m/k} [ (1 + 2\gamma/k)^{-\lambda} - (1 + \gamma/k)^{-2\lambda} ] \}
$$

 $Cov(s, t) = 1/N [E(X log<sub>a</sub> X) - s \cdot t]$ 

= 1/N [e<sup>m/k</sup> (1 - 
$$
\gamma/k
$$
)<sup>- $\lambda$ -1</sup> (m(1 -  $\gamma/k$ ) +  $\gamma\lambda$ ) - s-t]

Cov(s, u) =  $1/N$   $[1 - s \cdot u]$ 

Cov(t, u) =  $1/N$  [E( $1/X \cdot \log_a X$ ) - t·u]

= 1/N [e<sup>-m/k</sup> (1 + 
$$
\gamma/k
$$
)<sup>- $\lambda$ -1</sup> (m(1 +  $\gamma/k$ ) +  $\gamma\lambda$ ]

Finalement, on évalue le vecteur VP par

$$
VP = V^{-1} VM
$$

Ainsi, connaissant les variances et covariances des paramètres et les dérivées partielles de  $Y_T$  (relation 5.7), on est en mesure de calculer Var  $Y_T$  par l'équation (5.1).

Le calcul de Var  $Y_T$  est possible seulement pour

$$
-k/2 \leq \gamma \leq k/2
$$

ou encore

 $|\alpha|$  > 2/k

# 5.2 Écart-type théorique des paramètres de la log-Pearson type 3

L'écart-type théorique des paramètres  $\alpha$ ,  $\lambda$  et m est donné par la racine carrée des trois premiers éléments du vecteur VP (relation 5.2) lors du calcul de la variance théorique de l'événement X<sub>T</sub> pour les méthodes des moments sur les valeurs observées, MXM1 et MXMO.

Cependant, pour les méthodes MXM1 et MXMO le vecteur VP donne Var(y) au lieu de Var $(\alpha)$ . Ainsi, parce que

$$
\gamma = 1/\alpha
$$

on obtient 
$$
Var(\gamma) = \frac{1}{\alpha^4} Var(\alpha)
$$

$$
Var(\alpha) = \alpha^{4} Var(\gamma)
$$

donc 
$$
\sigma_{\alpha} = \alpha^2 \sigma_{\gamma}
$$

Le calcul de Var Y<sub>T</sub> pour la méthode des moments sur le logarithme des valeurs observées (WRC) section 5.1.2, ne fournit pas la variance des paramètres. Voici donc la version matricielle pour obtenir la variance des paramètres.

Soit s, t et u les trois fonctions utilisées par cette méthode:

$$
s(\alpha, \lambda, m) = m + \lambda/\alpha
$$
  
\n
$$
t(\alpha, \lambda, m) = \frac{\sqrt{\lambda}}{\lambda + m\alpha} \quad \text{pour } \alpha > 0
$$
  
\n
$$
= -\frac{\sqrt{\lambda}}{\lambda + m\alpha} \quad \text{pour } \alpha \le 0
$$
  
\n
$$
u(\alpha, \lambda, m) = \frac{2}{\sqrt{\lambda}} \quad \text{pour } \alpha > 0
$$
  
\n
$$
= -\frac{2}{\sqrt{\lambda}} \quad \text{pour } \alpha \le 0
$$

et estimées respectivement par  $x_1$  le premier moment centré par rapport à l'origine, CS1, le coefficient d'asymétrie et CV, le coefficient de variation du logarithme des valeurs observées.

Calculons maintenant les variances et covariances des paramètres  $\alpha$ ,  $\lambda$ et m à l'aide de la relation matricielle (5.2).

Ainsi, les coefficients  $A_{r,j}$  de la matrice V sont tels que

$$
A_{1j} = \frac{\partial s}{\partial \theta_{j}} \qquad j = 1, 2, 3
$$
\n
$$
A_{2j} = \frac{\partial t}{\partial \theta_{j}} \qquad j = 1, 2, 3
$$
\n
$$
A_{3j} = \frac{\partial u}{\partial \theta_{j}} \qquad j = 1, 2, 3
$$

Plus précisément, on obtient pour:

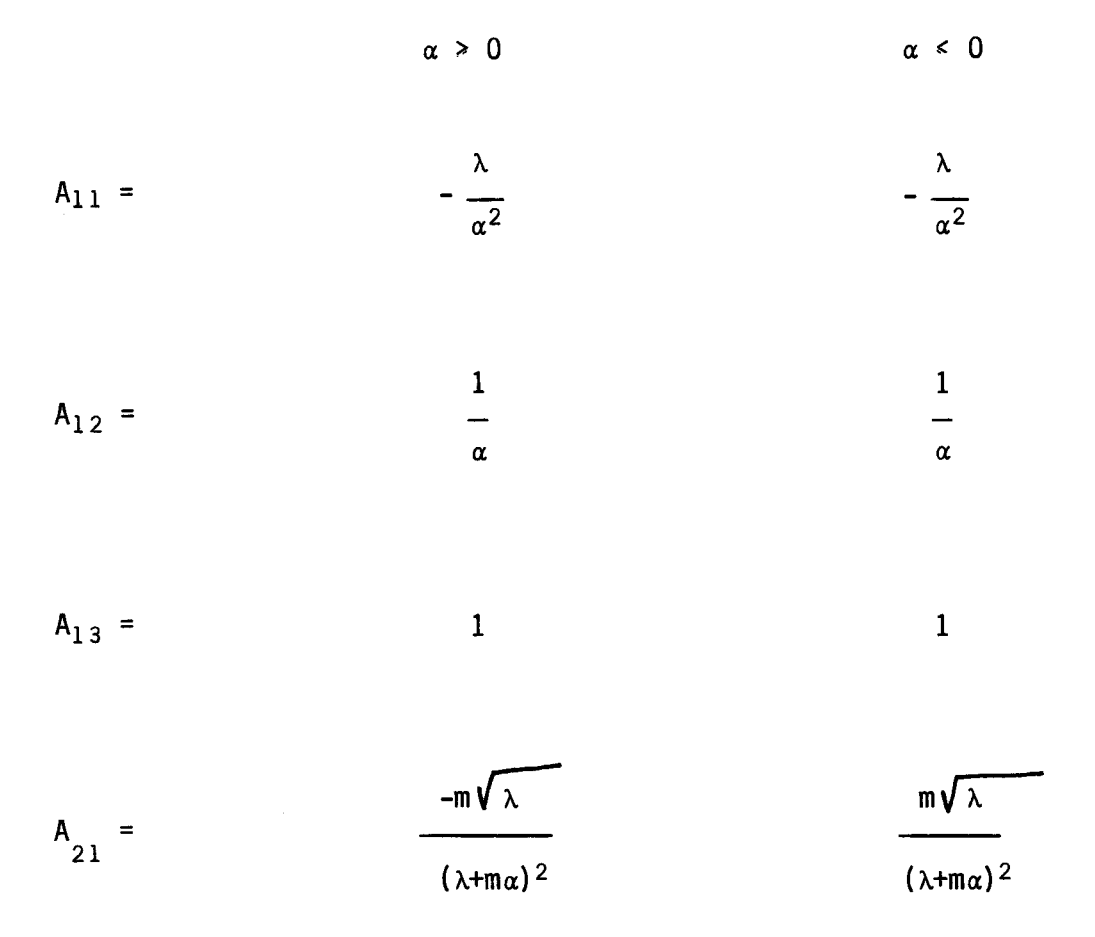

$$
A_{22} = \frac{(\text{m}\alpha - \lambda)}{2\sqrt{\lambda} (\lambda + \text{m}\alpha)^2}
$$
  
\n
$$
A_{23} = \frac{-\alpha \sqrt{\lambda}}{(\lambda + \text{m}\alpha)^2}
$$
  
\n
$$
A_{31} = 0
$$
  
\n
$$
A_{32} = -\frac{1}{\lambda^{3/2}}
$$
  
\n
$$
A_{33} = 0
$$
  
\n
$$
A_{34} = 0
$$
  
\n
$$
A_{35} = 0
$$
  
\n
$$
A_{34} = 0
$$
  
\n
$$
A_{35} = 0
$$
  
\n
$$
A_{36} = 0
$$
  
\n
$$
A_{37} = 0
$$
  
\n
$$
A_{38} = 0
$$
  
\n
$$
A_{30} = 0
$$
  
\n
$$
A_{31} = 0
$$
  
\n
$$
A_{32} = 0
$$
  
\n
$$
A_{33} = 0
$$
  
\n
$$
A_{33} = 0
$$
  
\n
$$
A_{33} = 0
$$
  
\n
$$
A_{33} = 0
$$
  
\n
$$
A_{33} = 0
$$
  
\n
$$
A_{33} = 0
$$
  
\n
$$
A_{33} = 0
$$
  
\n
$$
A_{33} = 0
$$
  
\n
$$
A_{33} = 0
$$
  
\n
$$
A_{33} = 0
$$
  
\n
$$
A_{33} = 0
$$
  
\n
$$
A_{33} = 0
$$
  
\n
$$
A_{33} = 0
$$
  
\n
$$
A_{33} = 0
$$
  
\n
$$
A_{33} = 0
$$
  
\n
$$
A_{33} = 0
$$
  
\n
$$
A_{33} = 0
$$
  
\n
$$
A_{33} = 0
$$
  
\n
$$
A_{33} = 0
$$
  
\n
$$
A_{33} = 0
$$
  
\n

Les éléments du vecteur VM sont évalués par Bobée (1973):

 $\bullet$ 

$$
COV(s,t) = 1/N (S_y^2/x_1^{'}) (CSI /2 - CV_y)
$$

 $COV(s, u) = 0$ 

$$
cov (t, u) = (3/(2N)) CV_y \cdot CS1_y (1 + CS1^{2}/4)
$$

où  $x_1'$ , S<sub>y</sub>, CS1<sub>y</sub>, et CV<sub>y</sub> sont définis par les relations (2.9), (2.11),  $(2.12)$  et  $(2.13)$ .

On obtient finalement le vecteur VP par

$$
vP = v^{-1} \cdot vM
$$

## 5.3 Coefficient de corrélation théorique entre les paramètres

Par définition, le coefficient de corrélation entre les paramètres est donné par

$$
\rho_{\theta_{\textbf{i}},\theta_{\textbf{j}}} = \frac{\text{Cov}(\theta_{\textbf{i}},\theta_{\textbf{j}})}{\sigma_{\theta_{\textbf{i}}},\sigma_{\theta_{\textbf{j}}}}, \theta_{1} = \alpha \quad \theta_{2} = \lambda \quad \theta_{3} = \text{m}
$$
  
\ni=1,2,3 i j  
\nj=1,2,3, i

où Cov( $\Theta_{\bf i}^{\phantom{\dag}}, \Theta_{\bf j}^{\phantom{\dag}}$ ) est donné par les trois derniers éléments du vecteur VP (relation 5.2) lors du calcul de la variance théorique de l'évènement Y<sub>T</sub> pour les différentes méthodes d'ajustement. A noter cependant que pour les méthodes MXM1 et MXM0, le vecteur VP donne Cov  $(\gamma,\lambda)$  et Cov $(\gamma,m)$ ; ainsi par une simple transformation on obtient:

$$
Cov(\gamma, \lambda) = -\alpha^2 Cov(\gamma, \lambda)
$$

$$
Cov(\gamma,m) = -\alpha^2 Cov(\gamma,m)
$$

Les  $\sigma_{\theta}$ , i=1,2,3 sont donnés par la racine carrée des trois premiers él éments du vecteur VP respectivement sauf pour l es méthodes d'ajustement MXM1 et MXMO où une simple transformation est nécessaire (section 5.2)

#### 5.4 Coefficient de corrélation théorique entre les moments

Le coefficient de corrélation théorique entre les moments se calcule à l'aide du vecteur VM (relation 5.2) qui a été évalué lors du calcul de la variance théorique, de l'évènement  $Y_T$ . Ainsi le coefficient de corrélation théorique est donné par:

$$
\rho_{f_{\hat{i}}f_{\hat{j}}} = \frac{\text{Cov } (f_{\hat{i}}, f_{\hat{j}})}{\sigma_{f_{\hat{i}}} \sigma_{f_{\hat{j}}}}, f_{1} = s \quad f_{2} = t \quad f_{3} = u
$$
  
\n
$$
\begin{array}{rcl}\n\hat{i} & = & 1,2,3 \\
\hat{j} & = & 1,2,3\n\end{array}
$$

où s, t et u sont les fonctions de moments utilisées par les différentes méthodes d'ajustement (sections 3.0 et 5.1)

 $\label{eq:1.1} \frac{1}{\|x\|^{2}}\leq \frac{1}{\|x\|^{2}}\leq \frac{1}{\|x\|^{2}}\leq \frac{1}{\|x\|^{2}}\leq \frac{1}{\|x\|^{2}}\leq \frac{1}{\|x\|^{2}}\leq \frac{1}{\|x\|^{2}}\leq \frac{1}{\|x\|^{2}}\leq \frac{1}{\|x\|^{2}}\leq \frac{1}{\|x\|^{2}}\leq \frac{1}{\|x\|^{2}}\leq \frac{1}{\|x\|^{2}}\leq \frac{1}{\|x\|^{2}}\leq \frac{$ 

#### 6. DESCRIPTION DE LA SIMULATION

L'outil idéal que l'on possède pour étudier l'ajustement d'une distribution caractérisant les débits de crue, est certainement la simulation par ordinateur.

C'est donc par ce biais que nous avons choisi de comparer les six méthodes d'ajustement pour la distribution Log-Pearson type 3.

#### 6.1 Plan de la simulation

Pour être en mesure d' étab1ir une comparaison complète entre les différentes méthodes d'ajustement , la simulation offre la possibilité d'étudier plusieurs triplets de paramètres Log-Pearson avec des tailles d' échanti110ns différentes à un taux de répétition variable, et ce, pour le nombre de méthodes d'ajustement désiré.

A noter que la base logarithmique décimale (a=lD) est utilisée dans le programme.

La simulation se déroule comme suit. A l'aide du générateur de variates Log-Pearson type 3 (section 2.2) et du triplet de paramètre choisi, on génère un échantillon de variates selon la taille désirée. Après avoir cal culé certaines caractéristiques de l'échantillon obtenu, on effectue 11ajustement de 11échanti110n à 11aide de diverses méthodes d'ajustement (section 3.D) et on calcule, pour chaque méthode, 11évènement de

probabilité au dépassement donné X<sub>T</sub> (section 4.0). Si toutes les méthodes d'ajustement étudiées convergent alors on a obtenu une estimation de  $\alpha$ ,  $\lambda$  et m pour chaque méthode d'ajustement. On répète ce processus autant de fois que le taux de répétition le requiert. Ensuite on compile les résultats. Cependant, si une des méthodes d'ajustement ne converge pas pour 11 échantillon généré (ce cas peut se produire environ 1% du temps car parfois 11a1gorittme itératif de Newton (section 3.0) diverge) alors on rejette l'échantillon et on recommence le processus jusqu'à ce que l'on obtienne un nombre d'estimation de triplets de paramètres équivalant au taux de répétition, pour toutes les méthodes d'ajustement.

A noter que les termes "va1eurs générées", ou "échantillon généré" correspondent aux variates Log-Pearson. Ainsi, le log des valeurs générées représente les variates Pearson (section 2.2).

### 6.2 Données d'entrée

Les données d'entrée nécessaires à la simulation, sont contenues dans 3 fichiers distincts.

Le premier fichier contient les données choisies par l'usager; ce fichier est donc nommé et créé par l'usager. Voici son contenu et contraintes:

- nombre de trip1 ets de paramètres étudiés: max = 35  $\blacksquare$
- liste des triplets (chacun sur une ligne distincte)  $(\alpha, \lambda, m)$
- liste des tailles différentes ( chacune sur une ligne distincte)  $\overline{\phantom{a}}$
- taux de répétition; max= 1000  $\blacksquare$
- nombre de méthodes d'ajustement à étudier; 1 à 7  $\rightarrow$
- liste des numéros correspondants aux méthodes d'ajustement ( tous  $\bar{\phantom{a}}$ sur la même ligne ) sachant que :

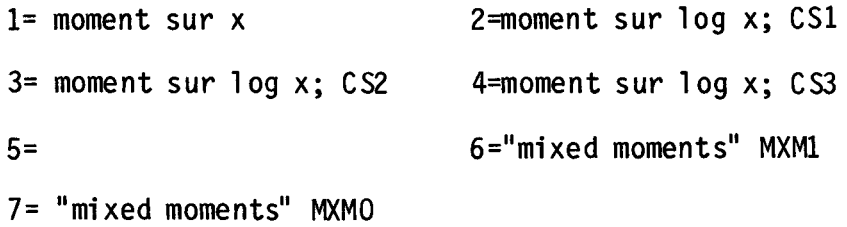

type de résultats désirés sachant que :

1= valeurs calculées 2= valeurs standardisées 3= valeurs calculées et standardisées

EX fichier EXEMP 1 -46.05,21.19,4.8 1 100 100 4 1,2,6,7 3

Ainsi avec ce fichier, on désire traiter 1 triplet de paramètre, avec un échantillon de taille 100 à un taux de répétition de 100, en utilisant 4 méthodes d'ajustement. Les tableaux de résultats seront composés des valeurs calculées et standardisées.

Le second fichier, nommé COEFAJ, (Bobée et al; 1983), contient la matrice des coefficients polynomiaux de la variate Pearson type 3, pour .0001  $\leq P \leq$  .9999 où P est la probabilité au dépassement (section 4.0). A noter que les données de la deuxième partie du fichier COEFAJ, ne sont pas utilisées par la simulation.

Le dernier fichier, ALEAl, contient 2000 "seeds" distribués selon une loi uniforme. Ces nombres ont été générés à l'aide de la sous-routine GGUBS de la librairie IMSL. Pour obtenir une autre liste de "seeds", il suffit de réutiliser GGUBS avec un "seed" initial différent. Chaque "seed" du fichier est utilisé pour générer un échantillon de variates Log-Pearson type 3 où les nombres uniformes requis pour cette génération proviennent de la fonction RANF qui est intrinsèque au Cyber 825.

## 6.3 Exécution de la simulation

La simulation est écrite en langage FORTRAN 77 sur le Cyber 825 de l'Université du Québec. Le programme principal est contenu dans le fichier LPEARl et les sous-routines et fonctions se trouvent dans le fichier LPEAR2.

La commande d'exécution de la simulation est la suivante (les termes soulignés sont choisis par l'usager):

-SOU,PROCC,TEMPS,EXCDDD1, PROCC,NOMFIC,COEFAJ,ALEA1,LPEAR1C,LPEAR2C.

où:

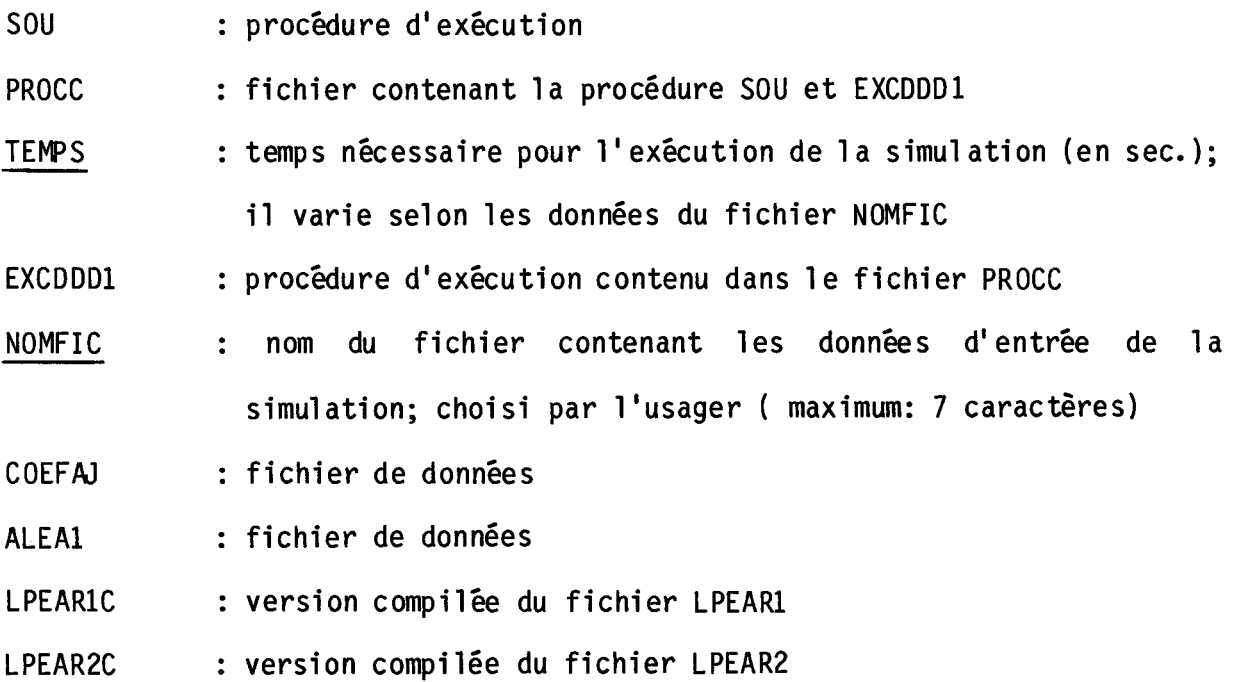

#### 6.4 Résultats de la simulation

Les résultats de la simulation sont résumés sous forme de tableaux.

Sept périodes de retour T (T=l/P où P est la probabilité au dépassement) sont utilisées pour étudier les méthodes d'ajustement.

Ainsi, pour chaque méthode d'ajustement et chaque période de retour, on obtient (le terme entre parenthèse est l'équivalent en valeur standardisée);

- moyenne des  $X_T$  estimés (biais standardisé de  $X_T$ , %)
- écart-type de  $X_T$  observé( erreur standardisée, %)
- écart-type de  $X_T$  pour grand N (erreur standardisée de  $X_T$  pour grand N, %)
- racine carrée du carré des erreurs moyennes pour X<sub>T</sub>( racine carrée standardisée du carré des erreurs moyennes pour  $X_T$ , %)
- coefficient d'asymérie de X<sub>T</sub>
- fréquence de  $X_T$  le plus près de la vraie valeur.

Pour chaque méthode d'ajustement et chaque paramètre de la distribution  $(\alpha, \lambda, m)$ , on obtient:

- moyenne des paramètres estimés (biais standardisé des  $\blacksquare$ paramètres estimés, %)
- écart-type observé des paramètres estimés (erreur standardisée  $\blacksquare$ observée des paramètres estimés, %)
- écart-type des paramètres pour grand N (erreur standardisée des paramètres pour grand N, %)
- racine carrée du carré des erreurs moyennes pour les paramètres (racine carrée standardisée du carré des erreurs moyennes pour les paramètres, %)
- coefficient d'asymétrie des paramètres estimés  $\blacksquare$
- coefficient de corrélation observé entre les paramètres
- coefficient de corrélation entre les paramètres pour grand N

Et pour chaque méthode d'ajustement et chaque combinaison de moments correspondants on obtient:

- coefficient de corrélation observé entre les moments
- coefficient de corrélation entre les moments pour grand N

Finalement, on donne la quantité d'échantillons générés pour obtenir le nombre désiré d'échantillons acceptables.

Un exemple d'utilisation se trouve à l'annexe 1.

# 6.5 Description des principales variables de la simulation.

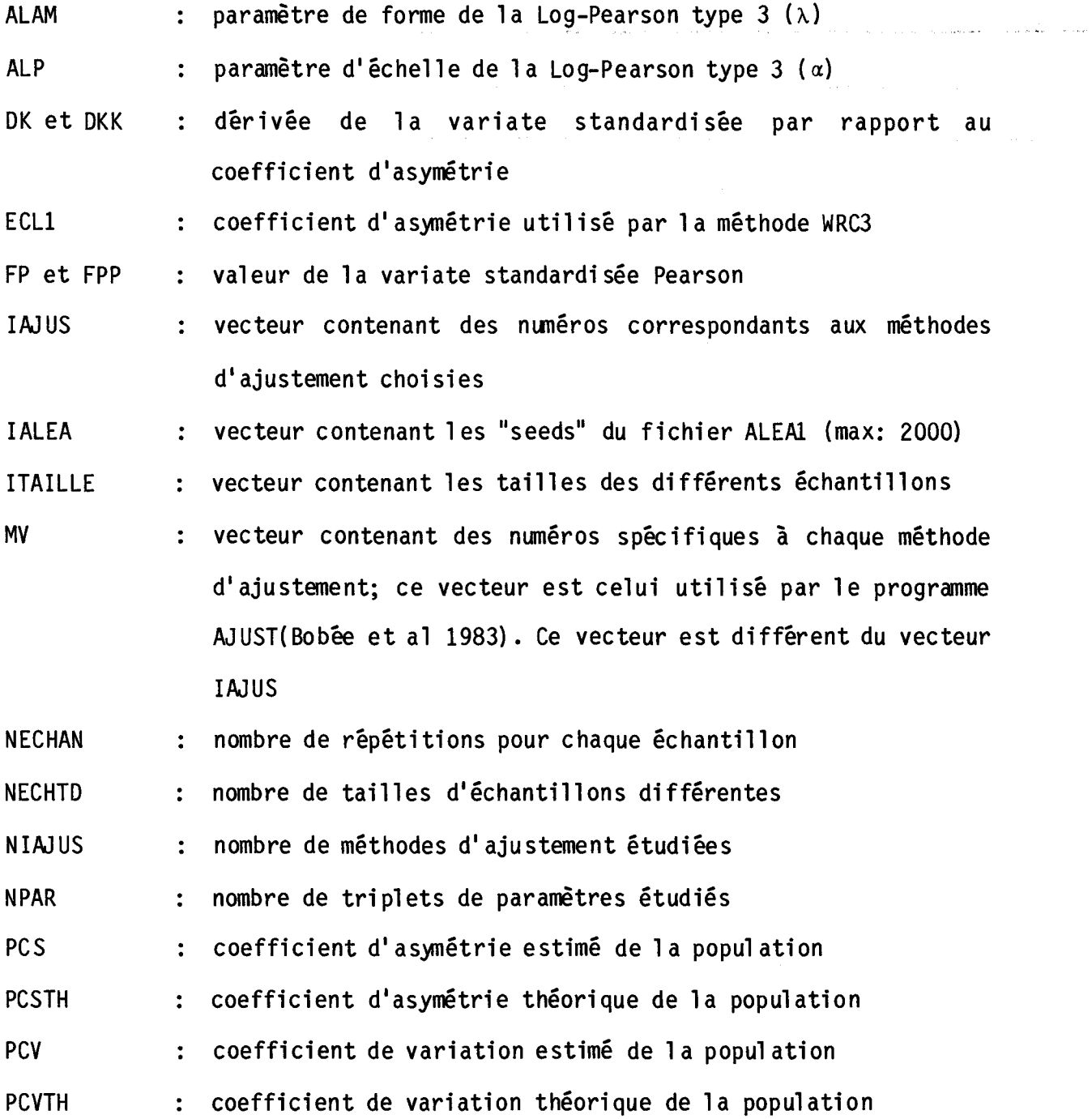

 $\mathcal{L}_{\mathcal{A}}$  .

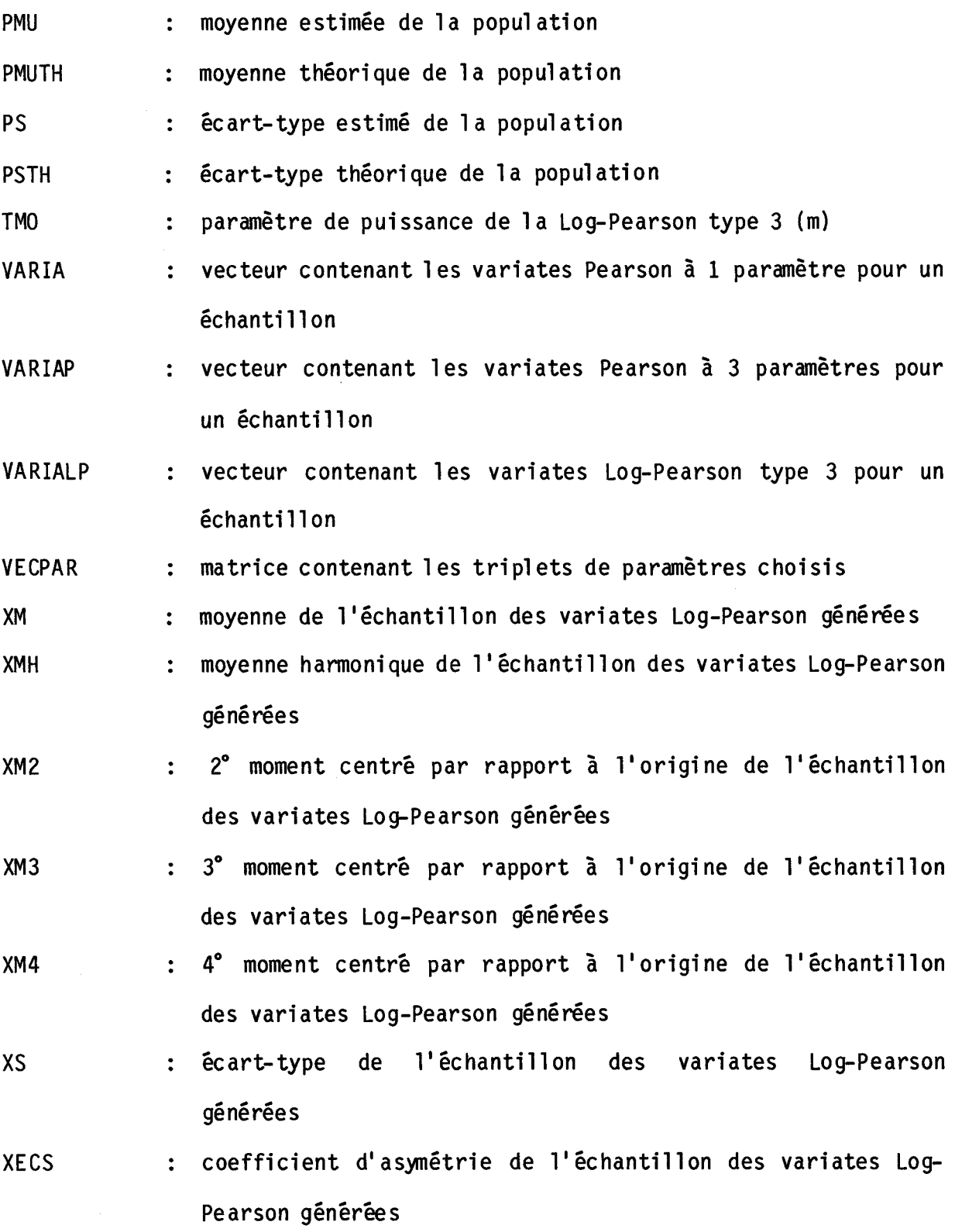

- XECV coefficient de variation de l'échantillon des variates Log-Pearson générées
- XML moyenne de l'échantillon des variates Pearson générées
- XSL écart-type de l'échantillon des variates Pearson générées
- XECSL : coefficient d'asymétrie de l'échantillon des variates Pearson générées
- XECVL coefficient de variation de l'échantillon des variates Pearson générées
- XT ( ) vecteur des évènements de période de retour donné, estimés

XTTHEO ( ) : vecteur des évènements de période de retour donné, théoriques.

#### 6.6 Description des sous-routines et fonctions de la simulation

Les variables non définis sont décrites à la section 6.5

BOBLPL sous-routine

- méthode d'ajustement par les moments sur la série des valeurs observées (section 3.1)
- Input : XM , XM2 , XM3, XECSL

• Output: ALP, ALAM, TMO, PMU, PS, PCV, PCS AK : si AK = 1, la méthode a convergé  $:$  si AK = 2, la méthode n'a pas convergé

CAL POP sous-routine

- calcul e l es caractéristiques de la popul ation Pearson et Log Pearson
- Input : ALP, ALAM, TMO
- Output : POPP : vecteur contenant les caractéristiques de la population Pearson (PMU, PS, PCS, PCV)
	- POPLP : vecteur contenant les caractéristiques de la popul ation Log-Pearson (PMU, PS, PCS, PCV)
- CORREl : sous-routine
	- calcul e 1 es coefficients de corrél ation entre 1 es moments des méthodes d'ajustement
	- Input : NECHAN
		- AJ 11, AJ 22, AJ 33, AJ 12, AJ 13, AJ 23, SO1, SO2, S03 : variables utilisées pour la somme des divers moments des méthodes d'ajustement
	- Output CORMOM : vecteur contenant les coefficients de corrélation
- COVAMO sous-routine
	- calcule les variances et covariances du vecteur VM pour la méthode d'ajustement MXMO
	- appelée par la sous-routine VYTMX
	- Input:  $AL$  :  $1/ALP$

AlAM, TMO

N : taille de l'échantillon

• Output VM, PMUX, PMUY, PMUZ, R, S, T:

valeurs utilisées par la sous-routine

VYTMX

COVAM1 sous-routine

- calcule les variances et covariances du vecteur VM pour la méthode d'ajustement MXM1
- appelée par la sous-routine VYTMX
- Input :  $AL$  :  $1/ALP$

N : taille de l'échantillon

• Output : VM, PMUX, PMUY, PMUZ, R, S, T:

valeurs utilisées par la sous-routine

VYTMX

- DERIV sous-routine du progamme AJUST
	- calcule la quantité dR/dm
	- appelée par 1 a sous-routine PEAMV
	- $\cdot$  Input : AM, ALAM, ALP, X, N
	- Output : DR, DM1, RO
- DIFFER sous-routine
	- détermine la 1ère et 2ième valeur soit la plus proche de la valeur théorique ou la plus proche de zéro et l'indique sur les tableaux de résultats.
	- Input : NIAJUS

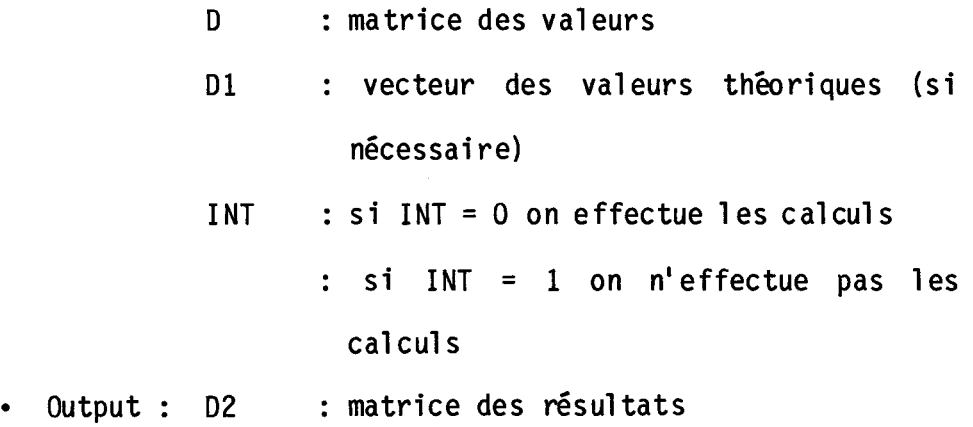

DIGAM fonction du programme AJUST

EXPO FROU **GAMMV** • calcule la valeur de la fonction Digamma  $(\Psi)$  pour une valeur de  $\lambda$  donnée • appelée par la sous-routine DIFFER • Input :  $XX$  : valeur du paramètre  $\lambda$ sous-routine  $\cdot$  génère des variates Gamma à 1 paramètre lorsque  $\lambda = 1$ • Input : N : nombre de variates à générer • Output : X : vecteur contenant les variates générées sous-routine du programme AJUST • calcule la variable standardisée pour une asymétrie donnée et une probabilité du dépassement donnée • Input : U : matrice des coefficients polynomiaux P : probabilité au dépassement **PCS** • Output : FP, DK sous-routine du programme AJUST • effectue l'ajustement de la loi Gamma par la méthode du maximum de vraisemblance • appelée par la sous-routine MVC • Input : X : vecteur contenant les valeurs à ajuster

XML

N : taille du vecteur X

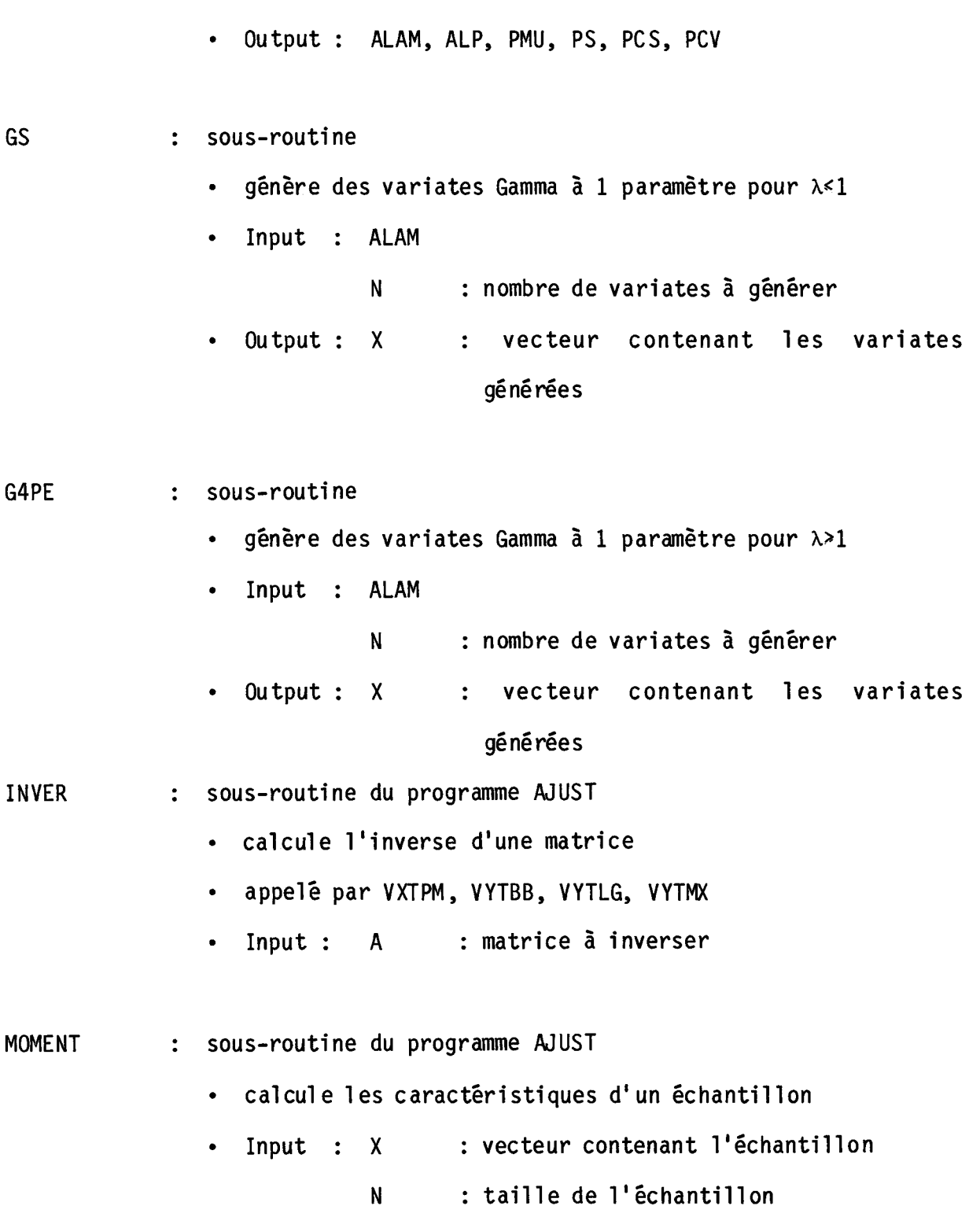

MOMHAR : sous-routine • calcule la moyenne harmonique de l'échantillon • Input : X : vecteur contenant l'échantillon N : taille de l'échantillon • Output : XMH MVC : sous-routine du programme AJUST • effectue l'ajustement de la loi Pearson 3 par le maximum de vraisemblance conditionnel • Input : X : vecteur contenant les valeurs à ajuster N : taille du vecteur X XML, XECSL • Output : ALP, ALAM, TMO, PMU, PS, PCS, PCV MXMO : sous-routine • effectue l'ajustement de la loi Log-Pearson 3 par les "mixed moments" MXMO • Input : XM, XML, XMH, XECSL

> • Output : AK : si AK=1, la méthode a convergé si AK=2, la méthode n'a pas convergé ALP, ALAM, TMO, PMU, PS, PCS, PCV

• Output : XM, XM2, XM3, XM4, XS, XECS, XECV

- effectue l'ajustement de la loi Log-Pearson 3 par les  $\bullet$ "mixed moments" MXM1
- Input : XM, XM2, XML, XECSL  $\bullet$
- $Output: AK$ : si AK=1, la méthode a convergé  $\bullet$

: si AK=2, la méthode n'a pas convergé

ALP, ALAM, TMO, PMU, PS, PCS, PCV

- **PEAMO** : sous-routine du programme AJUST
	- · effectue l'ajustement de la loi Pearson 3 par la méthode des moments
	- Input : XECSL, XSL, XML  $\bullet$
	- Output: ALP, ALAM, TMO, PMU, PS, PCS, PCV
- **PEAMV** : sous-routine du programme AJUST
	- effectue l'ajustement de la loi Pearson 3 par le maximum de vraisemblance
	- · Input : XECSL
		- : vecteur contenant les valeurs à  $\mathsf{X}$ ajuster
		- : taille du vecteur X N.
	- : si AK2 < .5, la méthode converge • Output: AK2
		- : si  $AK2 \rightarrow .5$ , la méthode n'a pas

convergé

ALP, ALAM, TMO, PMU, PS, PCS, PCV

sous-routines

- effectue la mise en tableau des résultats
- chacune est spécifique à un type de résultat.
- TRIGAM fonction du programme AJUST
	- calcule la dérivée de la fonction Digamma ( $\Psi$ ) pour  $\lambda \ge 0$ .
	- appelée par la sous-routine VARIANC
	- Input : XX : valeur du paramètre  $\lambda$
- TRI2 sous-routine du programme AJUST
	- trie des val eurs en ordre croi ssant
	- appelée par les sous-routines MVC et PEAMV
	- Input : V : vecteur contenant les valeurs à trier N : taille du vecteur V
	- Output : V : vecteur contenant les valeurs triées
- VARIANC sous-routine modifiée du programme AJUST
	- calcule la variance théorique d'un évènement Y<sub>T</sub> de période de retour donnée, pour différentes méthodes d'ajustement.
	- Input : ALP, ALAM, TMO, FP, DK, PCS, PS,
	- : N : taille de l'échantillon MV, PCV, PMU
	- Output : VARYT: variance théorique d'un évènement Y<sub>T</sub>
- VYTBB sous-routi ne
	- appelé par la sous-routine VARIANC
	- calcule la variance théorique de Y<sub>T</sub> pour la méthode des moments sur la série des valeurs observées (échantillon de variates Log-Pearson)
	- Input : ALP, ALAM, TMO, FP, DK
	- N taille de l'échantillon
	- Output : VARYT : variance de Y<sub>T</sub>
- VYTMX sous-routine
	- appelée par la sous-routine VARIANC
	- calcule la variance théorique de Y<sub>T</sub> pour les méthodes d'ajustement MXMl et MXMO
	- **Input : ALP, ALAM, TMO, FP, OK, MV**

N : taille de l'échantillon

- Output : VARYT : variance de  $Y_T$ (selon la méthode choisie)
- VYTPM sous-routine
	- appelée par la sous-routine VARIANC
	- calcule le vecteur VM et VP pour la méthode d'ajustement WRC de la loi Log-Pearson 3 (section 5.2)
	- **Input : ALP, ALAM, TMO, PMU, PS, pes, PCV, FP, OK**

N : taille de l'échantillon

• Output : les vecteurs VM et VP passés par COMMON

## **RÉFÉRENCES BIBLIOGRAPHIQUES**

- Bobée, B. (1973). Sample error of T-Year events computed by fitting a Pearson type III distribution. Wat. Res. Res., 9(5), 1264-1270.
- BObée, B. (1975a). Etude des propriétés mathématiques et statistiques des lois Pearson type III et log-pearson type III. INRS-Eau, rapport scientifique 55, 167p.
- Bobée, B. (1975b). The Log-Pearson type 3 distribution and its appl ication in Hydrology. Wat. Res. Res., 11(5),681-689
- Bobée, B. et P. Robitaille (1975). Correction of biais in the estimation of the coefficient of skewness. Wat. Res. Res., 11(6), 851-854.
- Bobée, B. et P. Boucher (1981). Calcul de la variance d'un évènement de période de retour T: cas des lois Log-Pearson type 3 et Log-Gamma ajustées par la méthode des moments sur la série de valeurs observées. INRS-Eau, rapport scientifique 135, 17p.
- BObée, B et al. (1983) Ajustement des distributions Pearson type 3, Gamma, Gamma généralisée, Log-Pearson type 3 et log-Gamma. INRS-Eau, rapport scientifique 105, 59p. 2 annexes.
- Bobée, B et F. Ashkar (1986). Fi tting the Log-Pearson type 3: method of three means. Submitted for publication in Wat. Res. Res.
- Benson, M.A. (1968). Uniform flood frequency estimating methods for federal agencies. Water Resources Research 4(5), 891-908.
- Des Groseilliers, L. (1985) Algorithmes recommandés pour la génération de variates Gamma. INRS-Eau, rapport interne 100, 15p. 1 annexe.
- Harter, H.l. (1969) A new table of percentage points of the Pearson type-3 distribution. Technometrics, 2(1), pp.177-187
- Nozdryn-Plotnicki, M.J. et W.E. Watt (1979). Assessment of fitting techniques for the Log-Pearson type 3 distribution using Monte Carlo simulation. Wat. Res. Res., 15(3), 714-718.
- Phien, N.N. et M.A. Hira (1983). log-Pearson type 3 distribution: parameter estimation. Journal of Hydrology, 64(1983) 25-37
- Tadikamalla, P.R. et M.E. Johnson (1981). A complete guide to Gamma generation. American Journal of Mathematical and Management Sciences, 1(3): 213-236

ANNEXE 1 : Exemple d'utilisation de la simulation

Voici un exemple d'utilisation de la simulation et les résultats obtenus.

Soit le fichier de données d'entrée EXEMP de la section 6.2. La commande d'exécution de la simulation devient:

-SOU,PROCFIL,50,EXCDDD1,PROCFIL,EXEMP,COEFAJ,ALEA1,LPEARIC,LPEAR2C.

Une fois l'exécution terminée, les résultats obtenus, pour le fichier d'entrée EXEMP, sont les suivants:

TATLLE DES DTFFERENTS FCHANTTLIONS :

METHODE DEAUIISTEMENT # 1 2 6 7

 $(A_2B_2C)$  =  $946.95$  21,19 a.8

NB OTECHANTILLONS DE TAILLE DIFFERENTE # 1

3 = VALEURS CALCULEES ET STANDARUTSFES

3 # HOMENT CS2 SUR LOG x 4 = HOMENT CS3 SUR LOG X

2 = MOMENT CS1 SUP LUG Y

**b** = HTXFD HONFNT MXM1

 $\bullet$ 

 $\bullet$ 

TAUX DE REPETITION = 100

**1 = MOMENT SUN X** 

7 . MIXED MOMENT HXHO TABLEAUX DES RESULTATS : 3 **I & VALEURS CALCULEFS** 2 = VALEURS STANDARDISEES

 $100$ 

5.

 $\mathbf{I}$  $\overline{O}$ 

........

 $4.34 .10 -$ 

 $-43 +$ 

 $.07*$ \*\*\*\*\*\*

 $\bullet$ 

- 14  $4,80$ 

LAMPDA

21,19

22435.05

4980.51

 $.73$ 

 $, 22$ 

**ALPHA** 

 $-46, 05$ 

100 FCHANTTLLONS DF TATLIE N = 100

CARACTERTSTIRUES OF LA POPULATTOM. LOG PEARSON PEARSON +

TRIPLET OF PARAMETRES :

**HOYFNME** 1

**ECART-TYPE :** 

LOEF, DTASYMETHIE 1

COEF, UF VARIATION 1

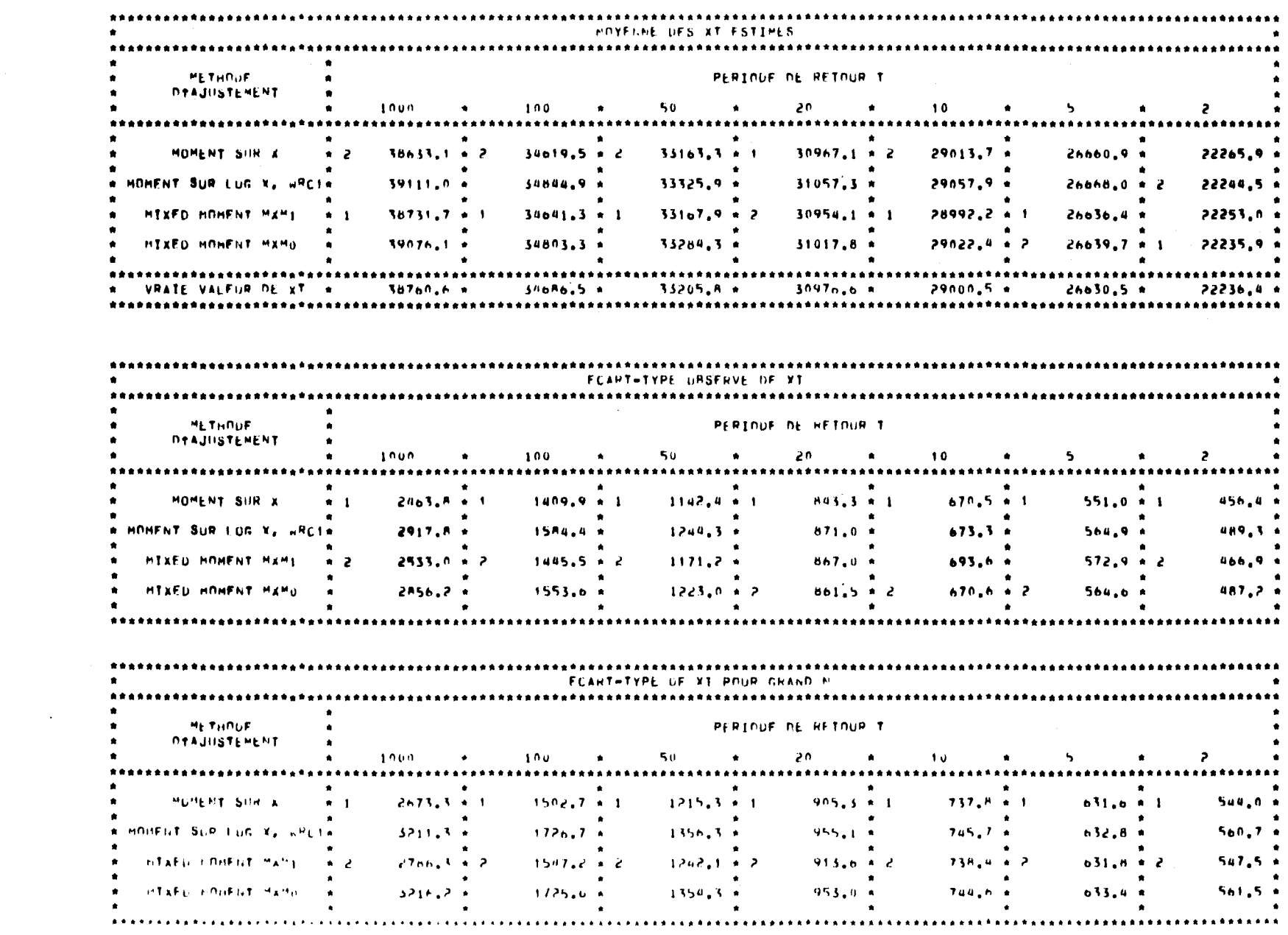

 $\mathbf{r} = \left\langle \mathbf{r} \right\rangle$ 

 $-11-$ 

 $\label{eq:R1} \nabla_{\mathbf{r}} \left( \mathbf{r} \right) = \nabla_{\mathbf{r}} \left( \mathbf{r} \right) = \nabla_{\mathbf{r}} \left( \mathbf{r} \right) = \nabla_{\mathbf{r}} \left( \mathbf{r} \right)$ 

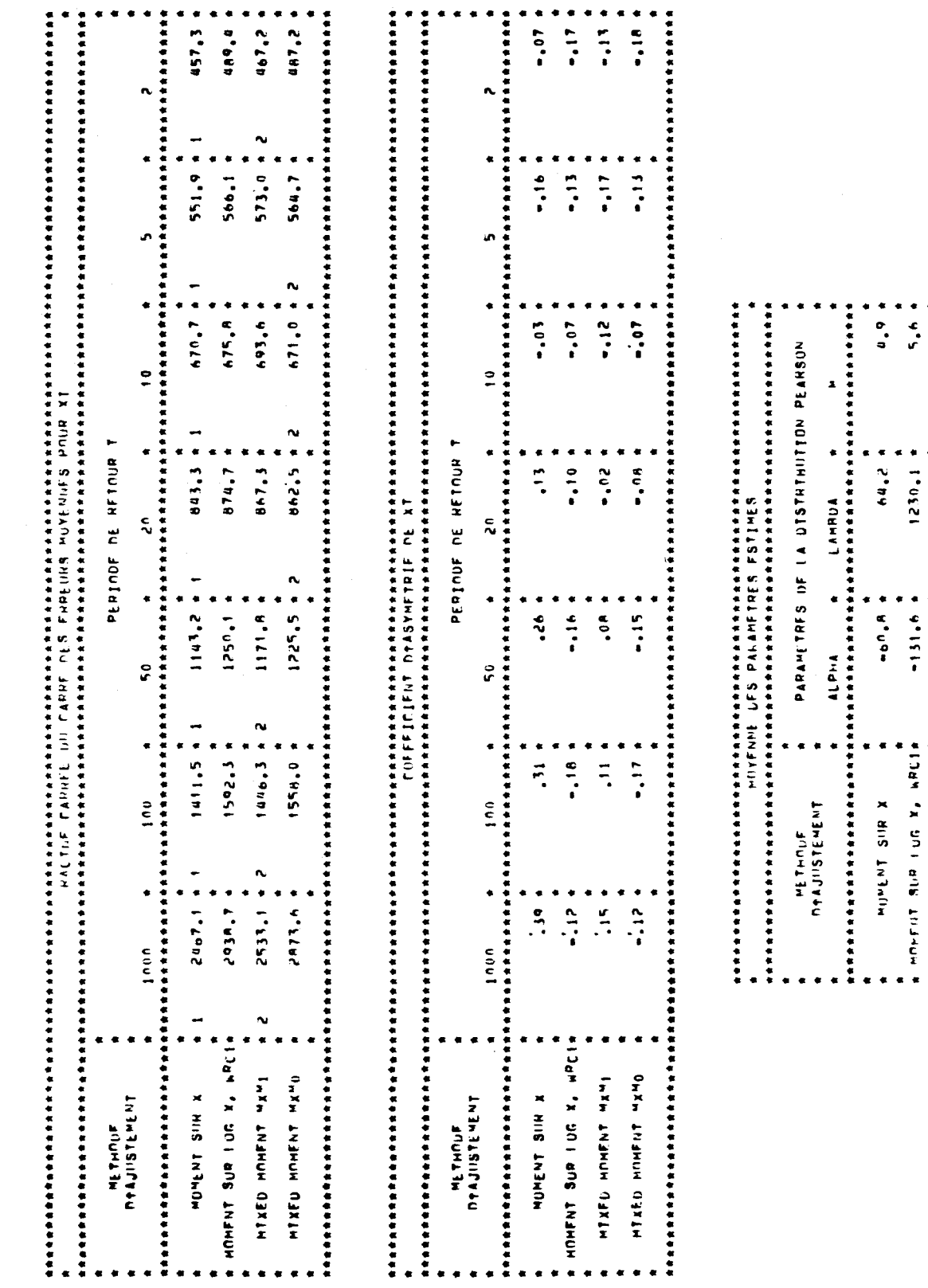

 $\hat{\nu}_i$ 

 $-72-$ 

 $\begin{array}{ccc}\n\bullet & \bullet & \bullet \\
\bullet & \bullet & \bullet \\
\bullet & \bullet & \bullet\n\end{array}$ 

 $\begin{array}{c}\n\bullet \\
\bullet \\
\bullet \\
\bullet\n\end{array}$  $\ddot{\cdot}$ 

 $1208, 0.51$ 

 $23n+2$ 

 $+ 9.2.4 +$  $+132.6 +$ 

**WELFARE AND LOTE LOTE AND ARTISTS** 

 $\bullet$ 

K SIIS THUNK

 $\cdot$ 

**UTXED MOUENT HANG** HERED HOURNE WANT

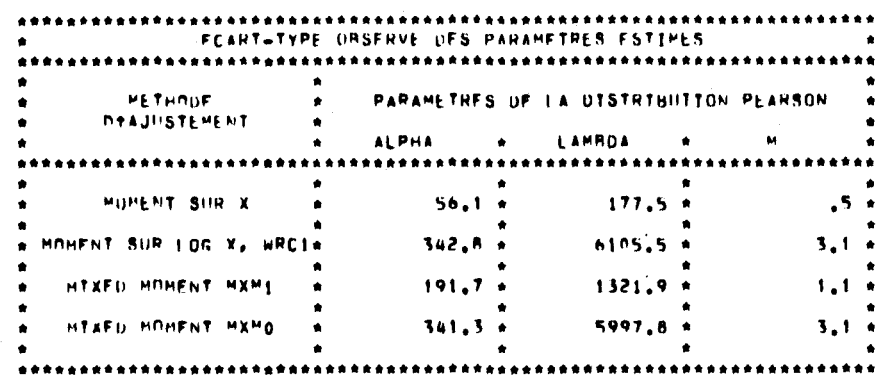

 $\langle \pmb{\epsilon} \rangle$ 

 $\sim$ 

 $\sim$   $\epsilon$ 

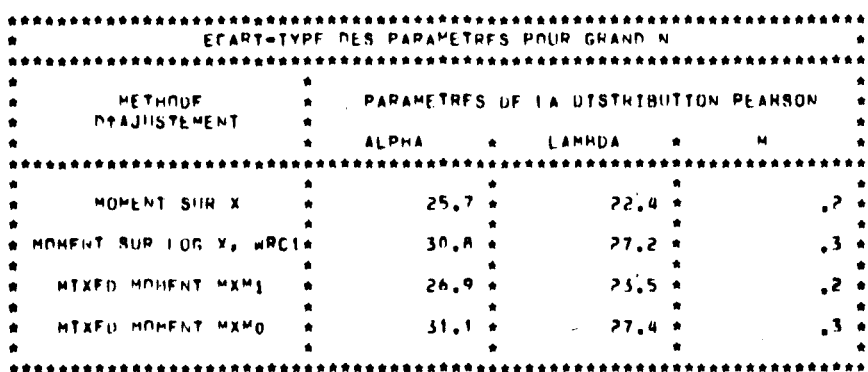

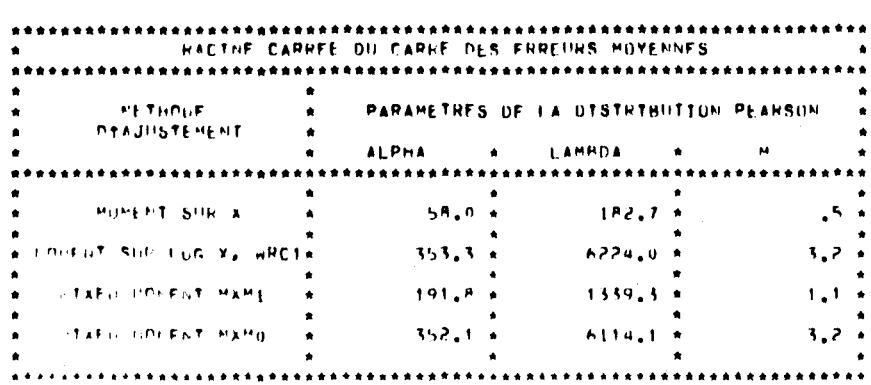

 $-73-$ 

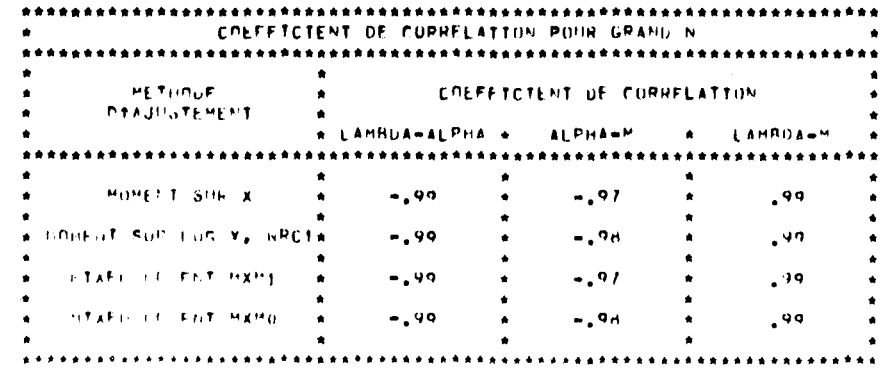

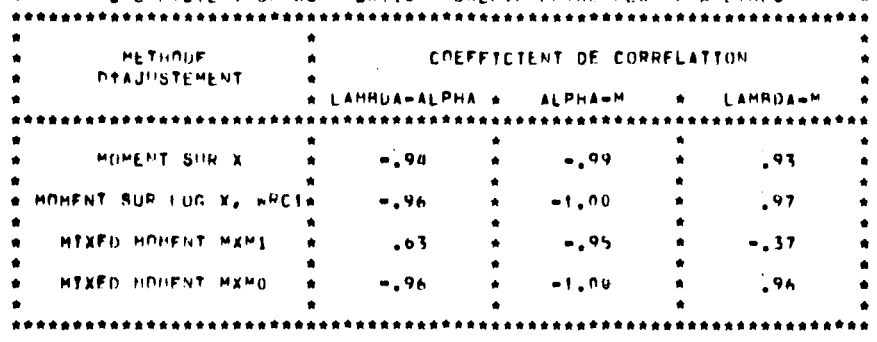

. COLFFICIENT OF CORRELATION OBSERVE ENTHE LES PARAMETRES : +

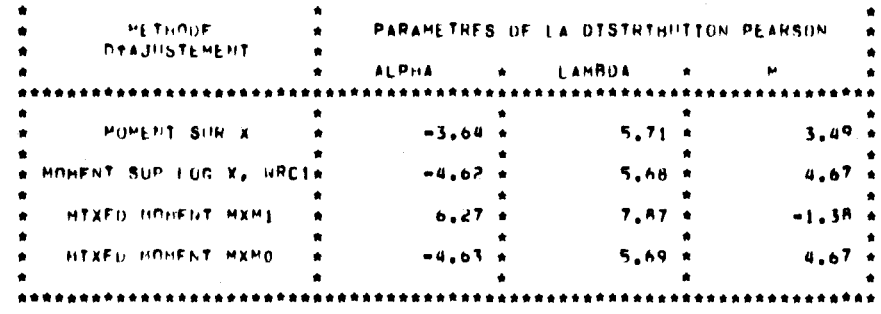

LOLEFTCTENT DIASYMETRIE UFS PARAMETRES ESTIMES

 $\bullet$ 

 $\bullet$ 

 $\epsilon$  , where  $\epsilon$  , and  $\epsilon$ 

 $\mathbf{R}$  .

 $\bullet$ 

 $\mathbf{u} = \mathbf{u} \times \mathbf{u}$  ,  $\mathbf{u} = \mathbf{y}$  ,

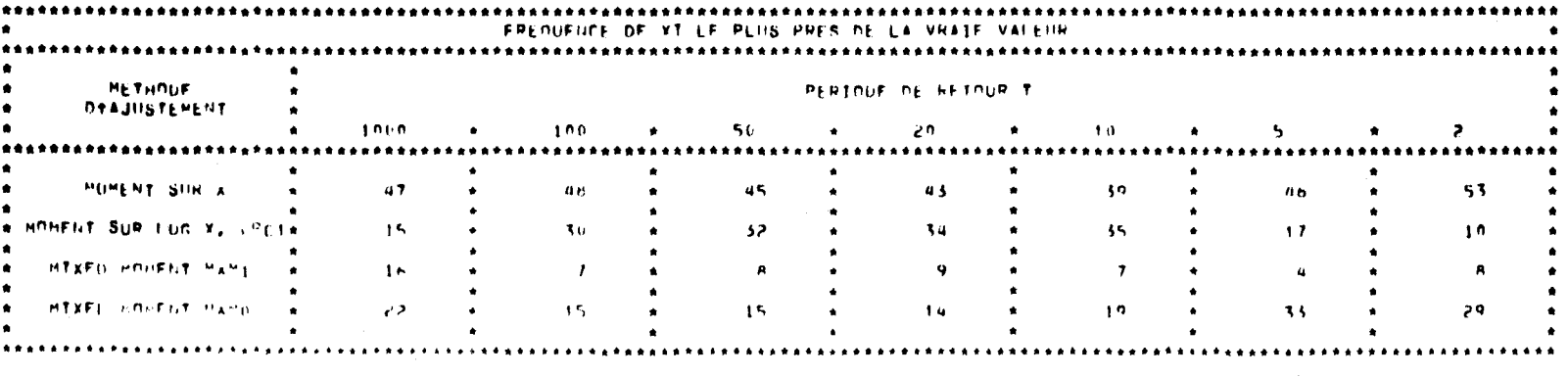

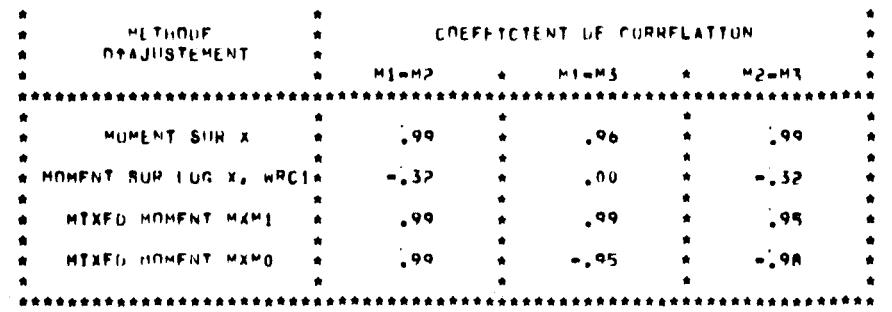

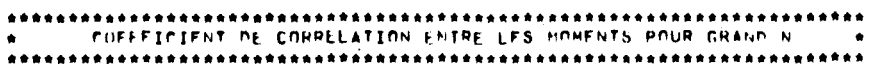

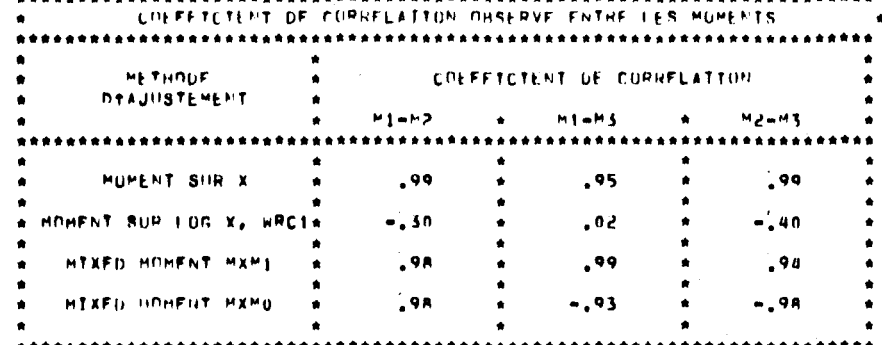

 $\mathbf{t}$ 

 $\sim 100$ 

 $...$ 

 $\bullet$ 

 $\bullet$ 

 $\bullet$ 

 $\hat{\pmb{z}}$ 

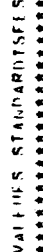

i,

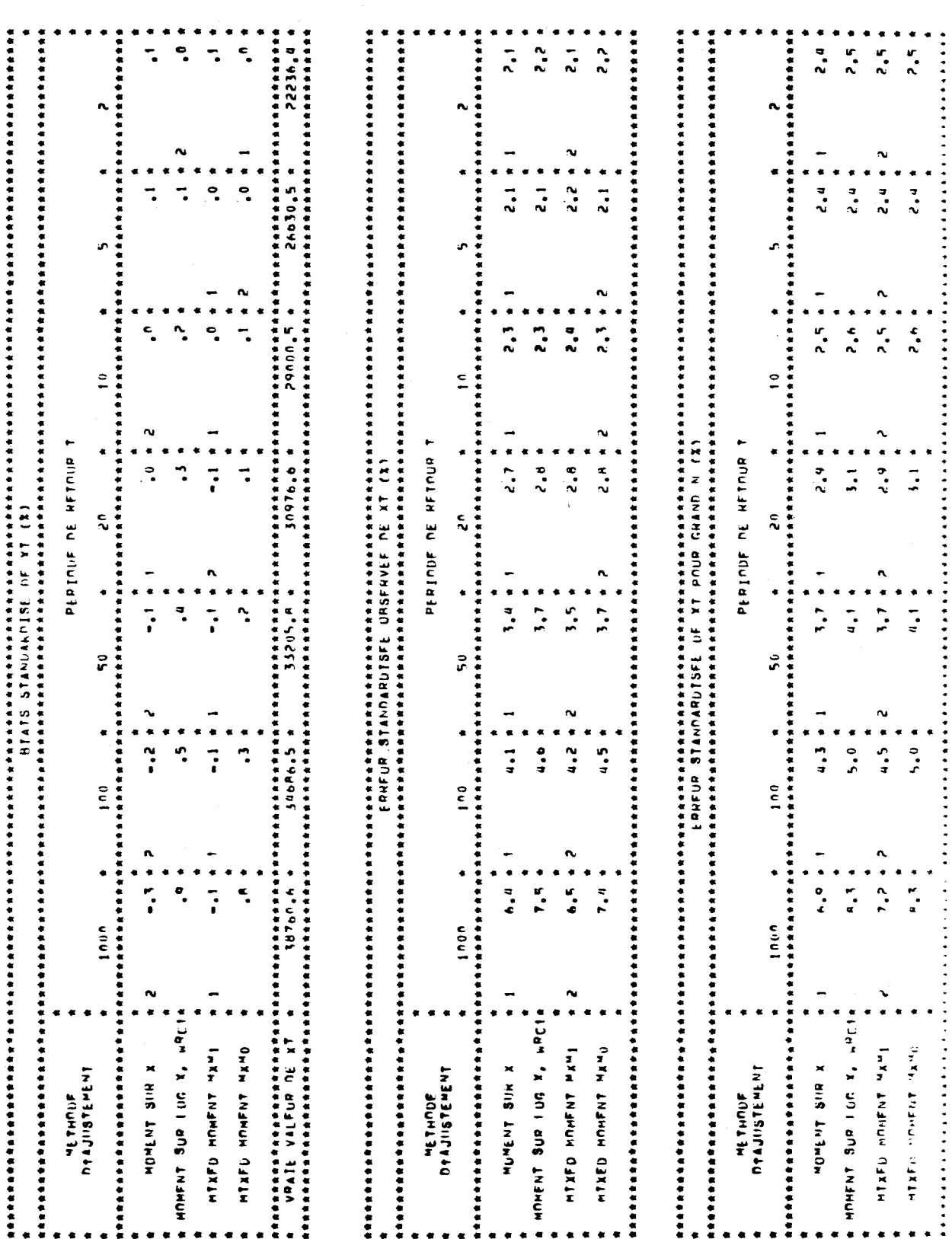

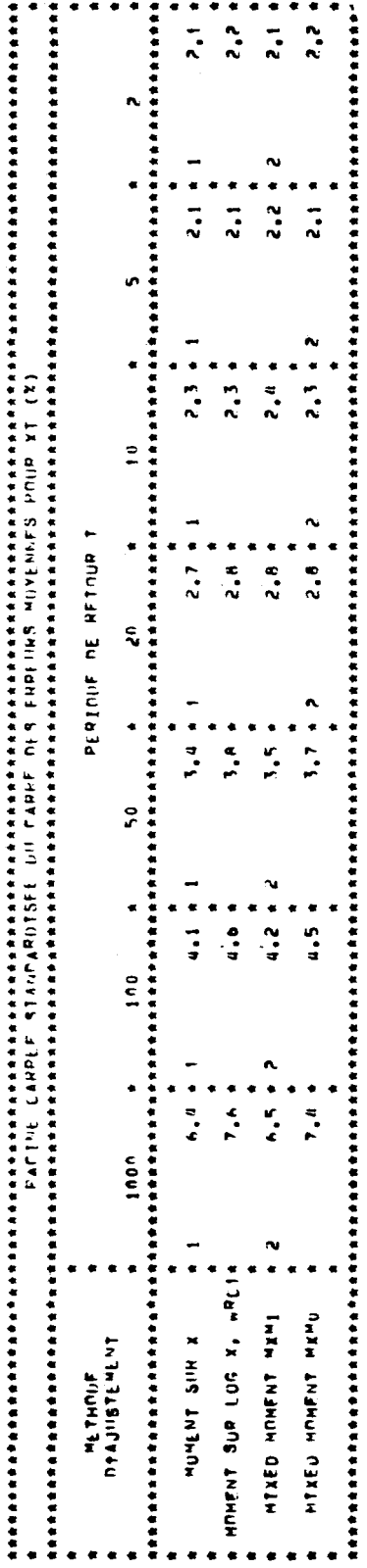

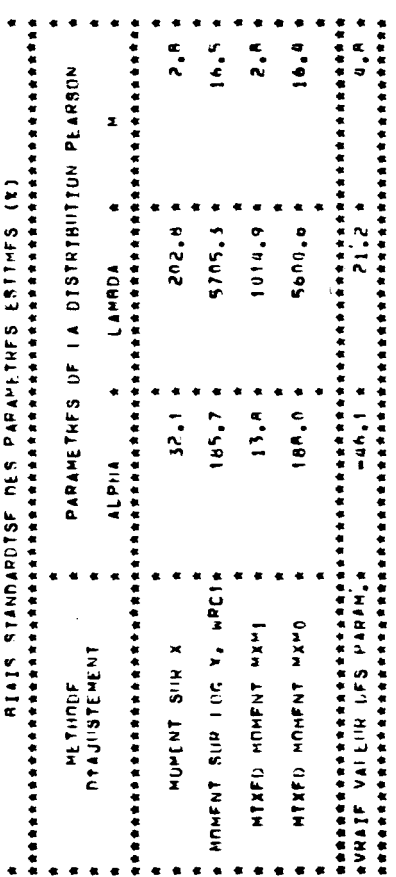

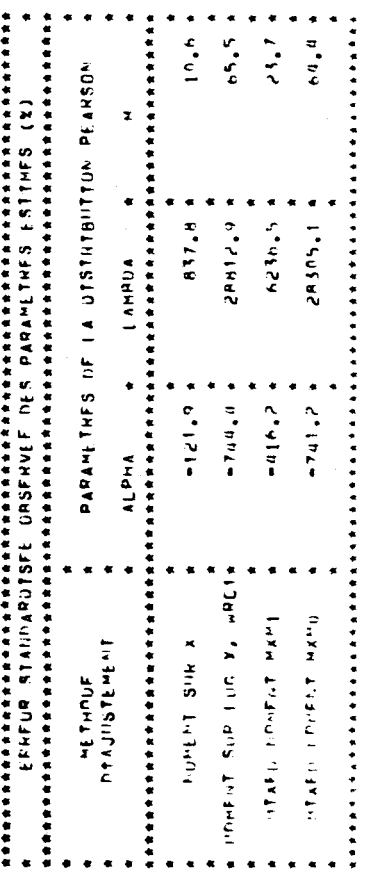

 $-77-$ 

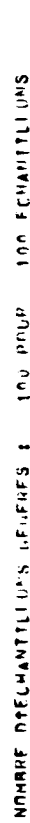

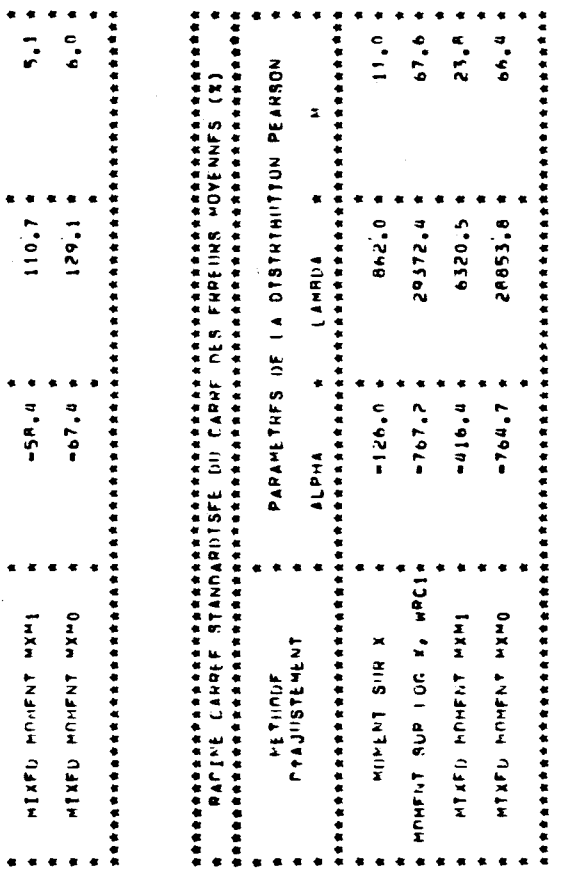

 $-78-$ 

 $\ddot{\bullet}$ 

 $128.3$  \*

 $-67.0 +$ 

A MARNT SUP FOG X, WROTA

NOMENT SIR X

 $\bullet$ 

**PETHOUF**<br>Deajustement

 $\bullet$ 

 $\bullet$ 

 $\ddot{\phantom{1}}$  $\bullet$ 

 $\frac{1}{a}$ 

 $\bullet$ 

 $\bullet$  $-55.9*$ 

 $105.6$  \*

PARAMETHES OF LA DISTRIBILTION PEARSON

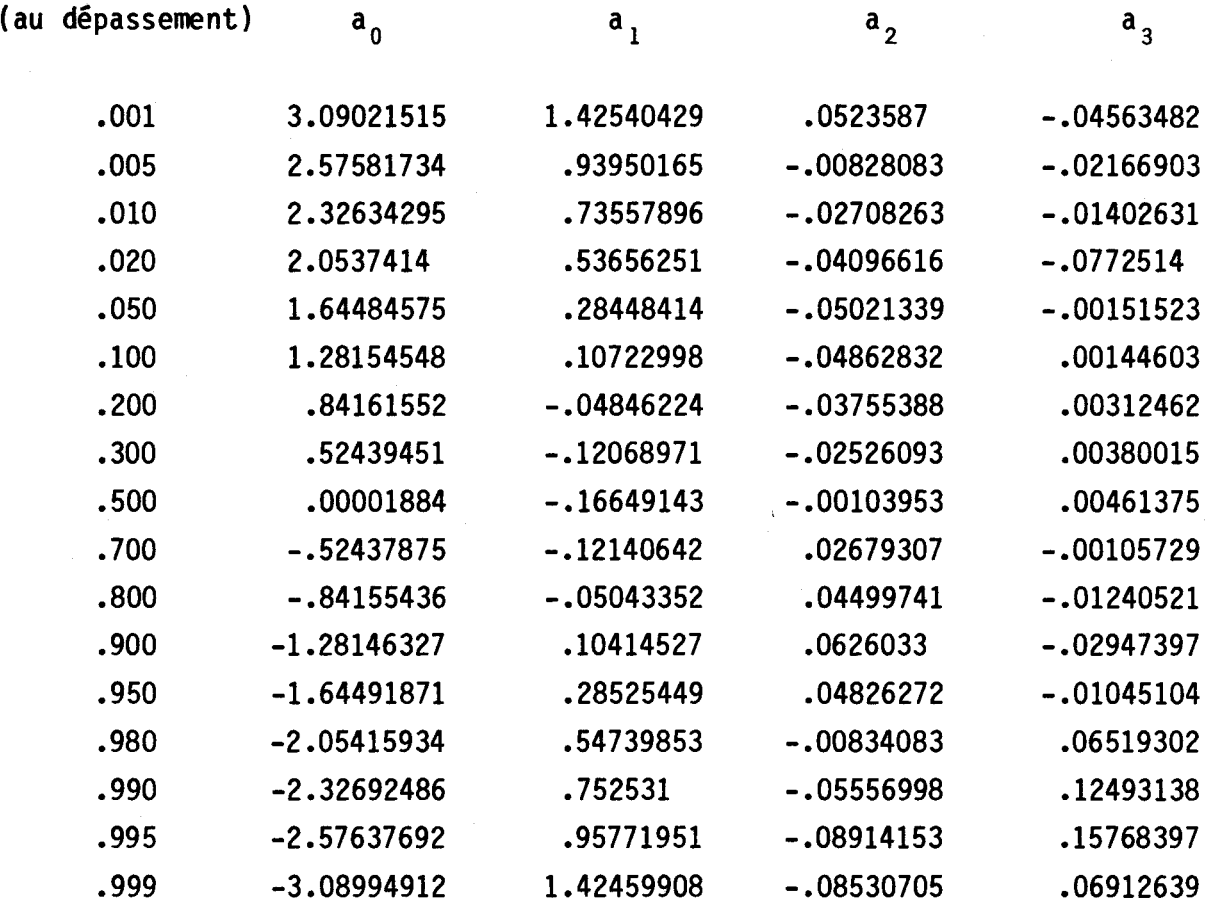

Prob. P.

TABLE 1 : Coefficients de l'ajustement 1

 $K_p(C_s) = \sum_{i=0}^{7} a_i (C_s)^i$ , 0 <  $C_s$  < 4 Pour  $(C_5)$  0, on a  $K_p(C_5) = -K_{1-p}(-C_5)$ 

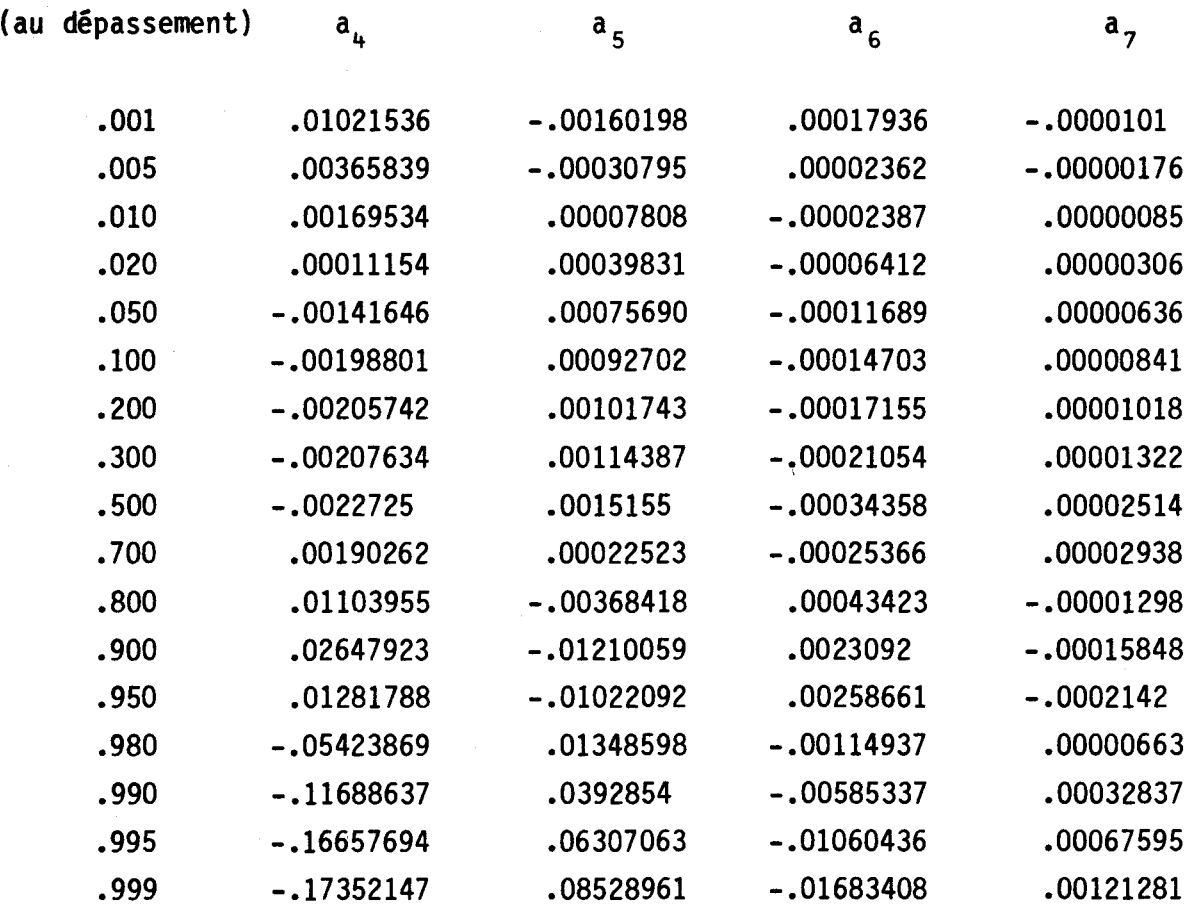

TABLE 1 : (suite)

Prob. P.